Instituto Nacional de Estadística y Geografía

## Módulo sobre Disponibilidad y Uso de Tecnologías de la Información en los Hogares 2011 **MODUTIH** Instructivo de llenado

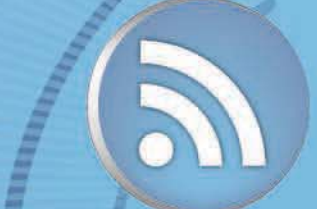

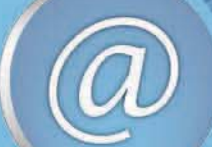

www

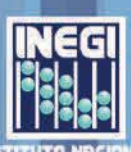

DE ESTROISTICR

#### **Presentación**

Los tiempos actuales se distinguen por el avance que ha tenido la informática en todos los ámbitos de la vida, esto conlleva a la necesidad de conocer la disponibilidad y el aprovechamiento de dichas tecnologías en nuestro país.

Desde esta perspectiva, y con la finalidad de obtener indicadores sobre este tema, el **Instituto Nacional de Estadística y Geografía (INEGI),** presenta el siguiente manual para levantar el **Módulo sobre Disponibilidad y Uso de las Tecnologías de la Información en los Hogares (Modutih)** en el ámbito nacional en abril de 2011.

#### **Índice**

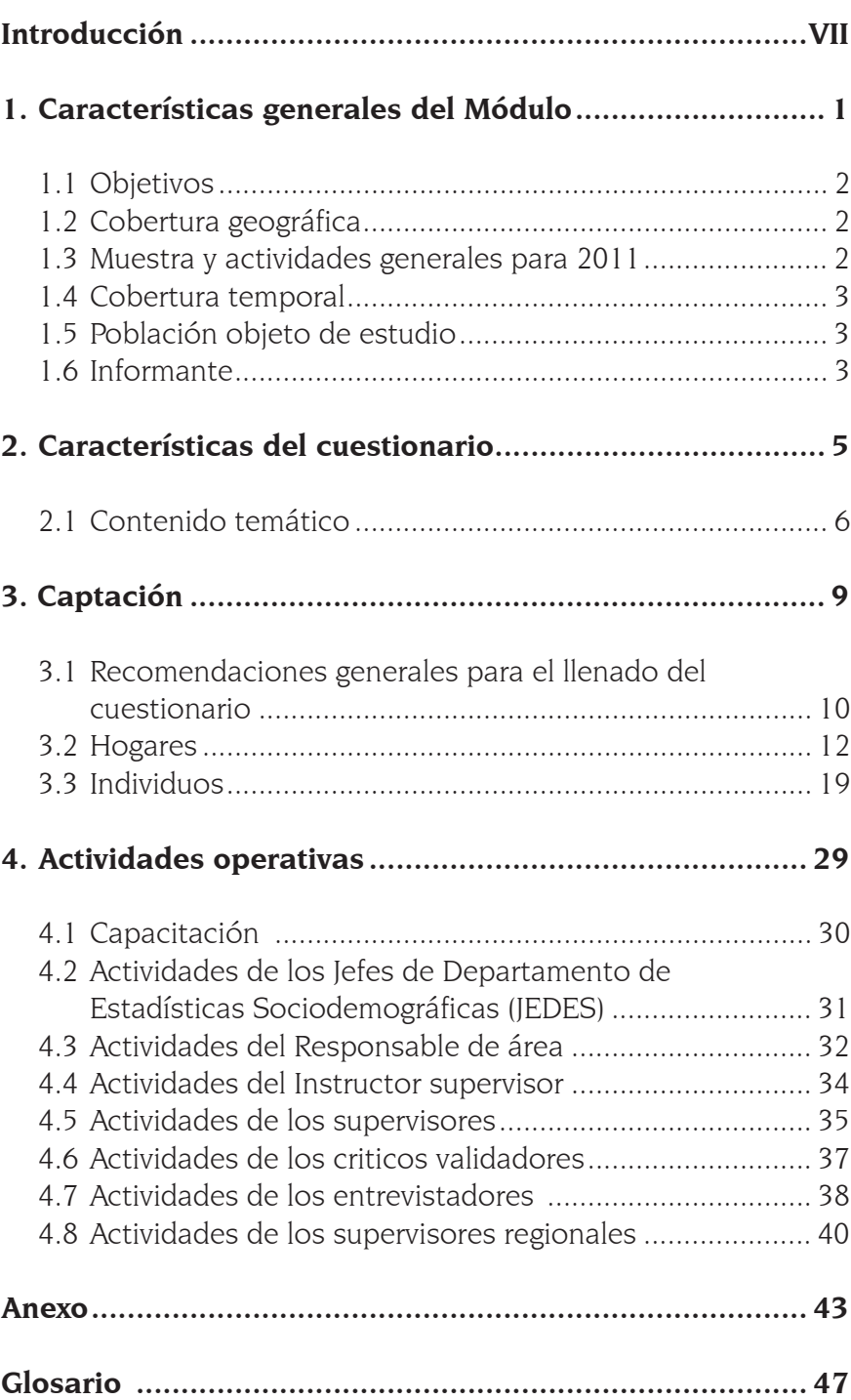

#### <span id="page-6-0"></span>**Introducción**

El presente manual tiene la finalidad de orientarte sobre la manera en que debes realizar las tareas y la captación de la información para el Módulo sobre Disponibilidad y Uso de Tecnologías de la Información en los Hogares (Modutih 2011).

Está integrado por cuatro capítulos, en el primero se señalan las características generales de la encuesta. En el segundo se explican las partes que conforman el cuestionario. En el capítulo tres se señalan los objetivos de las preguntas y las instrucciones de llenado para cada una de ellas. En el último capítulo se describen las actividades operativas de las diferentes figuras que participan en el levantamiento del Modutih 2011.

Finalmente, se incluye un Anexo, en el cual se encuentra un Glosario para ayudarte en el desempeño de tus actividades y un tabulado con la distribución de la muestra por entidad federativa.

<span id="page-8-0"></span>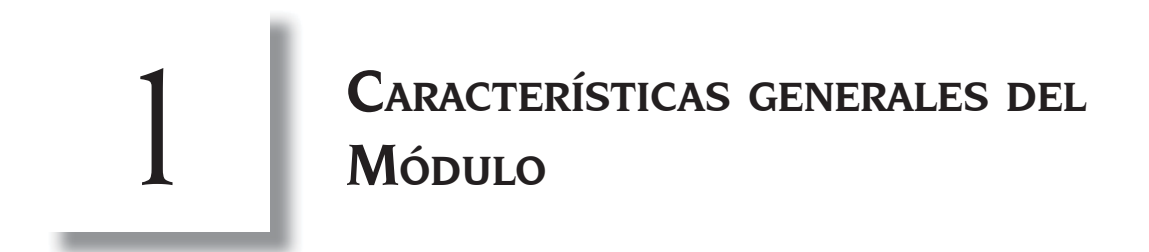

A continuación se señalan los objetivos que busca cumplir este Módulo, así como su cobertura geográfica, el tamaño de la muestra, su cobertura temporal, la población objeto de estudio y el informante adecuado.

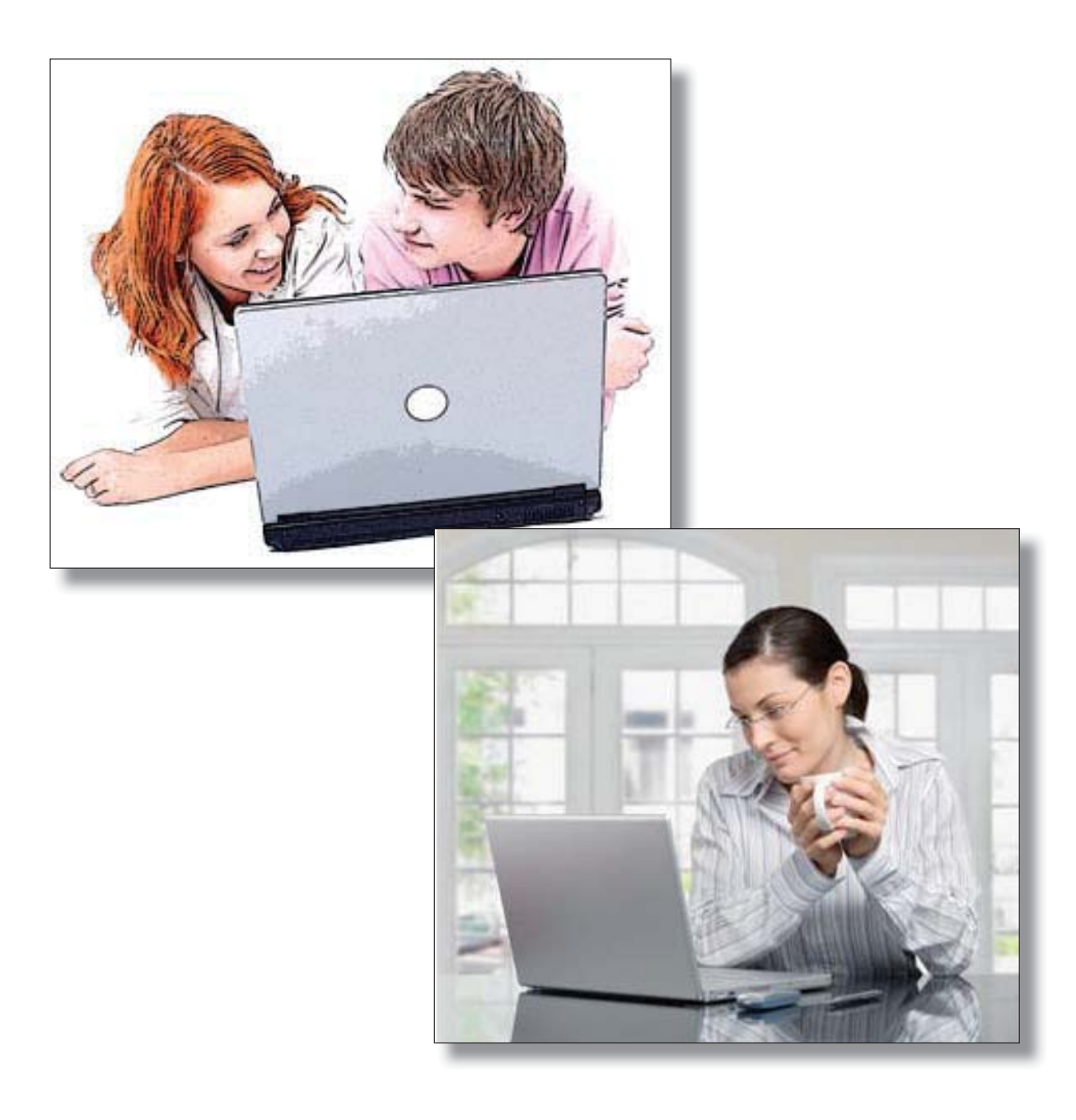

<span id="page-9-0"></span>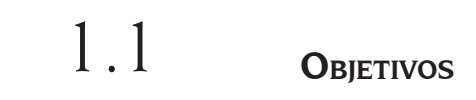

El **objetivo general** que se busca cumplir mediante el levantamiento del Modutih es generar información estadística que permita conocer la disponibilidad y el uso de las tecnologías de la información y comunicación en los hogares y su utilización por los individuos de seis años o más en México.

#### Los **objetivos particulares** son:

- Conocer el número de hogares con equipo de cómputo (PC, lap top, PDA).
- Contar los hogares con acceso a Internet.
- Registrar a los individuos de seis o más años que usan una computadora.
- Determinar la cantidad de usuarios de Internet y sus principales características.
- Saber el número de usuarios de telefonía celular.

### 1.2 **COBERTURA GEOGRÁFICA**

El Modutih se levantará en las localidades seleccionadas del país en donde tiene muestra la Encuesta Nacional de Ocupación y Empleo (ENOE).

## 1.3

#### **MUESTRA <sup>Y</sup> ACTIVIDADES GENERALES PARA 2011**

Para 2011, este módulo se levanta adjunto a toda la muestra correspondiente al mes de abril de la ENOE; por lo que se incluye el total de los casi 6 mil controles que conforman ese periodo, tanto de la muestra auto representada como de la complementaria, los cuales abarcan un total de 38 200 viviendas por entrevistar. Éstas se encuentran ubicadas en los 32 estados del país y mediante los entrevistadores y supervisores de la ENOE se levanta y supervisa la información (ver cuadro en el anexo del manual con los tamaños de muestra esperados por entidad federativa y ámbito de la muestra).

De manera similar a lo observado en 2010, para este año el sistema de captura de la ENOE incluye lo correspondiente al material del Modutih, por lo que participa el personal de crítica de acuerdo con las instrucciones que se dan mediante una videoconferencia dirigida específicamente a ese personal.

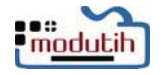

<span id="page-10-0"></span>Los responsables de área coordinan todas las tareas y la capacitación se realiza mediante dos videoconferencias dirigidas respectivamente a los instructores supervisores y a todo el personal de crítica validación; aquellos son los encargados de transmitir las instrucciones al resto del personal, en cuanto a las actividades de campo.

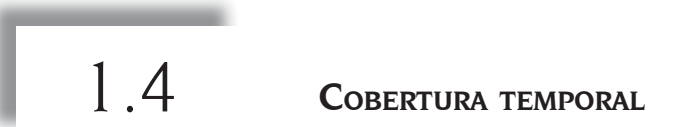

El Modutih se levantará durante las semanas 02 a 05 del periodo 211, en la parte auto representada y en todo el primer mes correspondiente a la parte complementaria de la muestra, lo cual corresponde al primer mes del segundo trimestre de 2011 del levantamiento de la ENOE.

## 1.5

#### **POBLACIÓN OBJETO DE ESTUDIO**

El Módulo se aplica a toda la población de 6 o más años de edad, residente habitual de las viviendas seleccionadas.

1.6 **INFORMANTE**

El informante que debe contestar el Modutih es el mismo que responde el cuestionario de la ENOE; en caso de que éste desconozca el tema, solicita que otra persona residente habitual de la vivienda, de preferencia un usuario de computadora, te brinde la información.

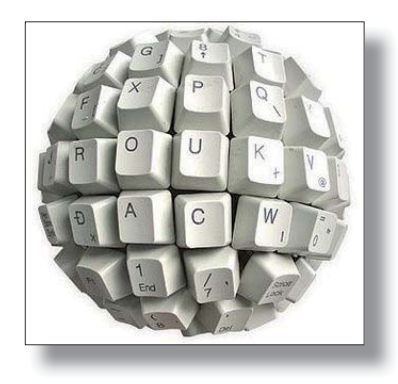

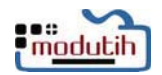

# <span id="page-12-0"></span>2 **CARACTERÍSTICAS DEL CUESTIONARIO**

El cuestionario del Modutih 2011 consta de seis secciones; además del apartado de observaciones en el cual se registran los datos del personal operativo y los comentarios que el entrevistador considere necesario para justificar alguna información del cuestionario.

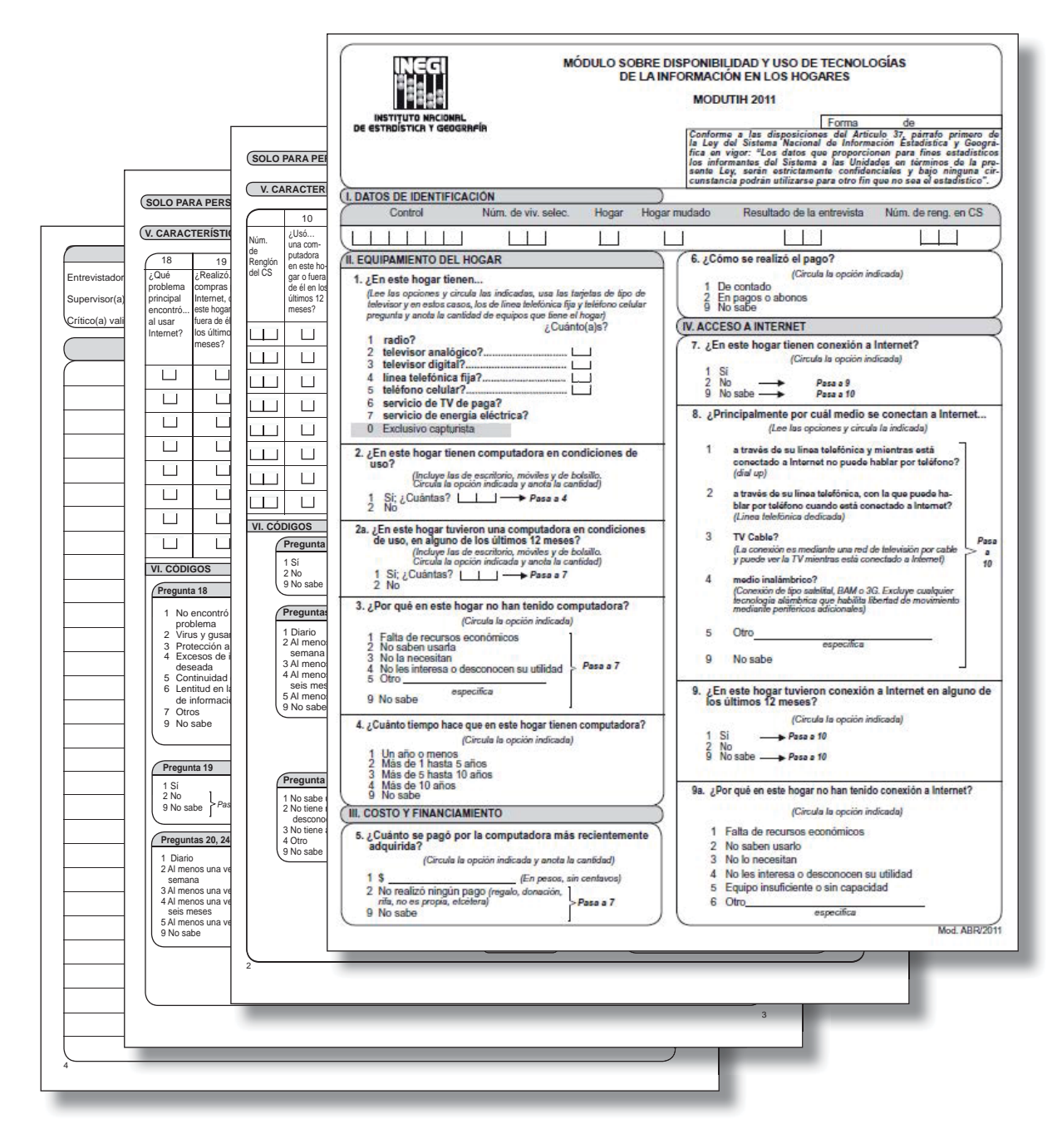

## <span id="page-13-0"></span>2.1 **CONTENIDO TEMÁTICO**

La primera parte del cuestionario se refiere al **hogar** y está conformado por cuatro secciones que son: I. *Datos de Identificación*, II. *Equipamiento del hogar,* III. *Costo y financiamiento* y IV. *Acceso a Internet.*

> MÓDULO SOBRE DISPONIBILIDAD Y USO DE TECNOLOGÍAS<br>DE LA INFORMACIÓN EN LOS HOGARES **MODUTIH 2011**  $\fbox{\parbox{0.9\linewidth}{\parbox{0.9\linewidth}{\parbox{0.9\$ INSTITUTO N<br>ESTROÍSTICA **I. DATOS DE IDENTIFICACIÓN** Núm. de viv. selec. Hogar mudado Resultado de la entrevista Núm. de reng. en CS Control Hogar  $11112$  $113$ ΙI R 81 H 31 **II. EQUIPAMIENTO DEL HOGAR** 6. ¿Cómo se realizó el pago? (Circula la opción indicada) 1. ¿En este hogar tienen. De contado Cualmino de la contenentación de la contenentación de la contenentación de la contenentación de la contenentación de la contenentación de la contenentación de la contenentación de la contenentación de la contenentación de 2 En pagos o abonos IV. ACCESO A INTERNET radio? 7. ¿En este hogar tienen conexión a Internet? televisor analógico? (Circula la opción indicada) - 1  $\overline{\mathbf{S}}$  $\frac{2}{9}$  No sabe  $\longrightarrow$ Pasa a 9<br>Pasa a 10 servicio de TV de paga?<br>servicio de energía eléctrica? 6 8. ¿Principalmente por cuál medio se conectan a Internet... 0 Exclusivo capturista (Lee las opciones y circula la indicada) a través de su linea telefónica y mientras está  $\mathbf{1}$ 2. ¿En este hogar tienen computadora en condiciones de ctado a Internet no puede hablar por teléfono? conoctas (Incluye las de escritorio, móviles y de bolsillo.<br>Circula la opción indicada y anota la cantidad) 1 Si; ¿Cuántas?  $\Box$   $\rightarrow$  Pasa a 4  $\overline{2}$ a través de su linea telefónica, con la que puede haa traves de su linea telefonica, con la que puede na-<br>blar por teléfono cuando está conectado a Internet?<br>(Linea felefónica dedicada) 2a. ¿En este hogar tuvieron una computadora en condiciones<br>de uso, en alguno de los últimos 12 meses?<br>(*(heluye las de essantiona, moines y de todallo.)*<br>Circula la opción indicada y anota la cantidad)  $\overline{3}$ TV Cable? (La conexión es mediante una red de televisión por cable<br>y puede ver la TV mientras está conectado a Internet)  $\frac{8}{10}$ Si: ¿Cuántas? | | | | | | Pasa a 7<br>2 No medio inalámbrico?<br>(Conexión de tipo satelital, BAM o 3G. Excluye cualqu<br>tecnologia atámbrica que habitla libertad de movimi<br>mediante periféricos adicionales)  $\overline{A}$ 3. ¿Por qué en este hogar no han tenido computadora? (Circula la opción indicada) Otro 1 Falta de recursos económicos<br>2 No saben usarla<br>3 No la necesitan<br>4 No les interesa o desconocen su utilidad<br>5 Otro 5 especifica 9 No sabe Pasa a 7  $\small \texttt{especifica}$ 9.  $\iota$  En este hogar tuvieron conexión a Internet en alguno de los últimos 12 meses? 9 No sabe (Circula la opción indicada) 4. ¿Cuânto tiempo hace que en este hogar tienen computadora?  $\rightarrow$  Pasa a 10 (Circula la opción indicada) 1 Un año o menos<br>2 Más de 1 hasta 5 años<br>3 Más de 5 hasta 10 años<br>4 Más de 10 años<br>9 No sabe 2 No<br>9 Nosabe — → Pasa a 10 9a. ¿Por qué en este hogar no han tenido conexión a Internet? **III. COSTO Y FINANCIAMIENTO** (Circula la opción indicada) 1 Falta de recursos económicos 5. ¿Cuánto se pago por la computadora más recientemente<br>adquirida? No saben usarlo  $\overline{2}$ (Circula la opción indicada y anota la cantidad) 3 No lo necesitan 4 No les interesa o desconocen su utilidad (En pesos, sin centavos) Equipo insuficiente o sin capacidad 2 No realizó ningún pago (regalo, donación, Pasa a 7 6 Otro especifica 9 No sabe Mod ARR/2011

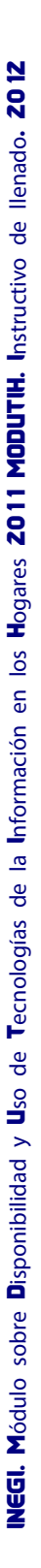

• La segunda parte del cuestionario se refiere a los **individuos** y está conformado por dos secciones: V. *Características del uso de computadoras, Internet y telefonía móvil celular* y VI. *Códigos.*

Las preguntas de esta sección del Módulo, han sido precodificadas para facilitar la captación y análisis por parte del personal de la ENOE.

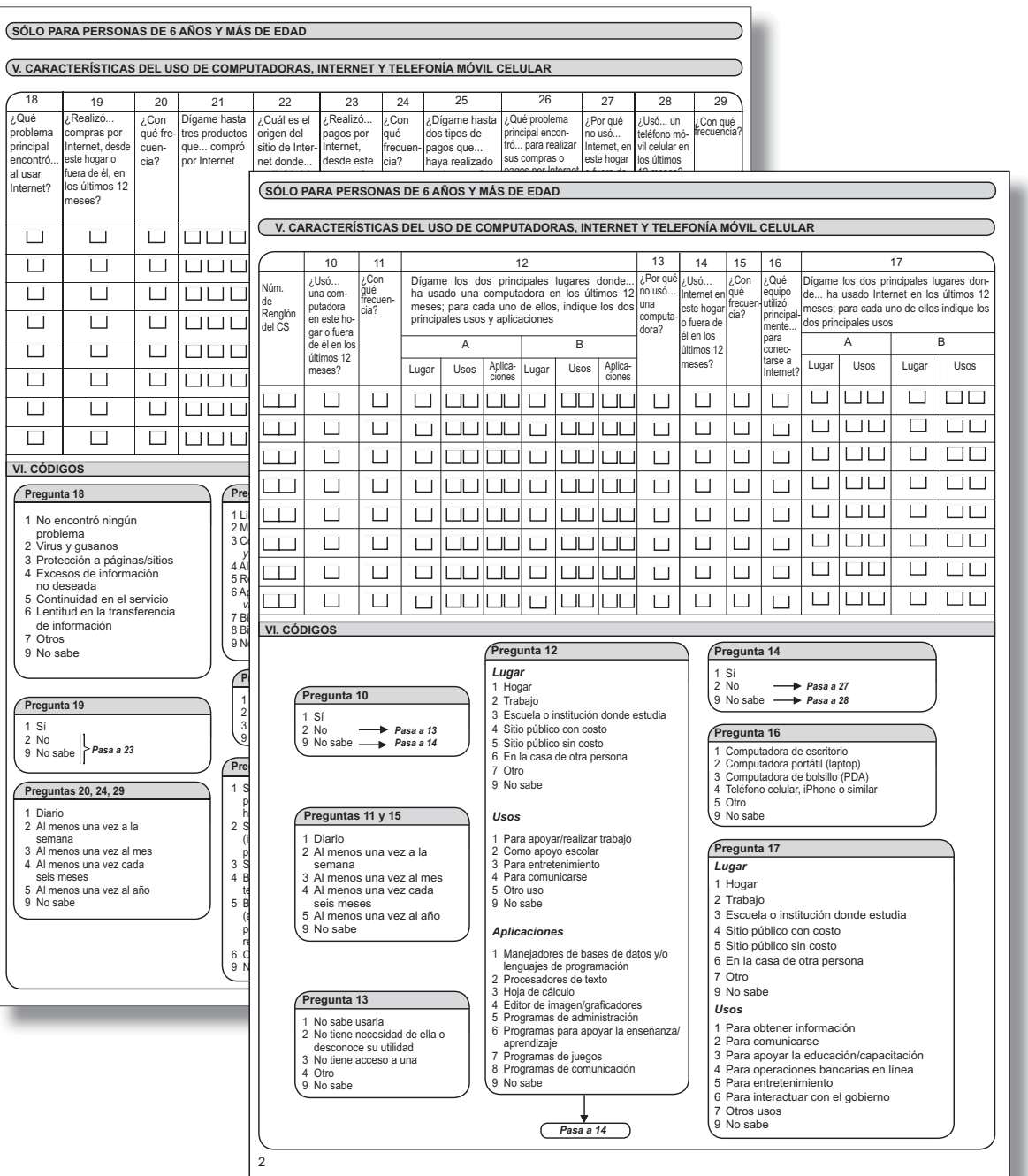

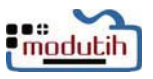

• Datos del personal operativo y Observaciones.

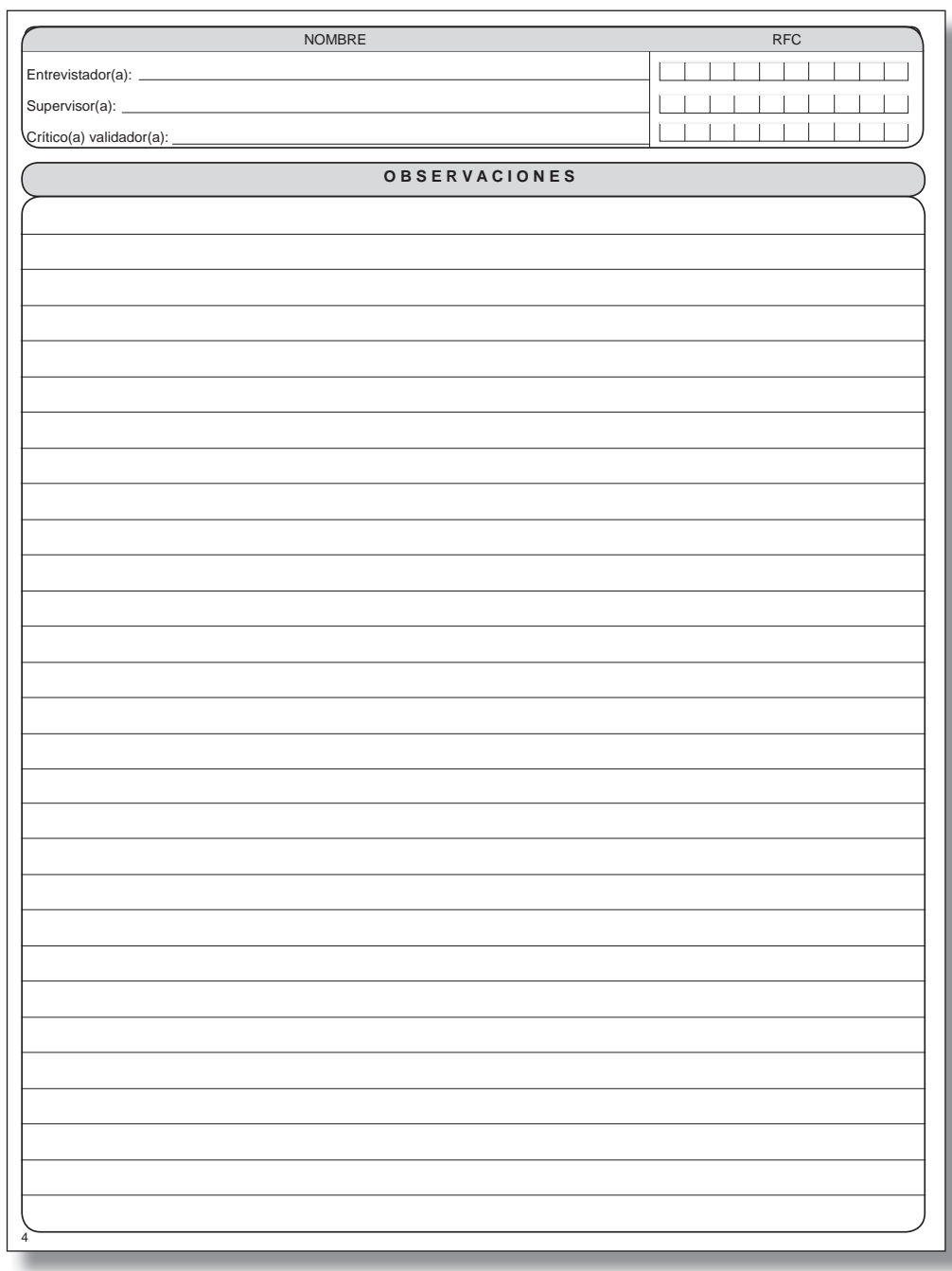

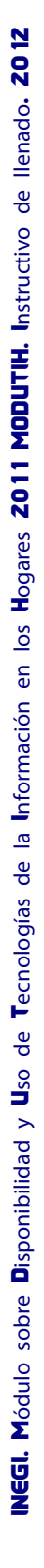

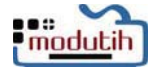

<span id="page-16-0"></span>En el presente capítulo se señalan los objetivos de las preguntas y las instrucciones de llenado de las mismas; se presentan también las recomendaciones generales de llenado que debe seguir el entrevistador antes de aplicar el cuestionario, durante y posteriormente; con la finalidad de obtener información de calidad.

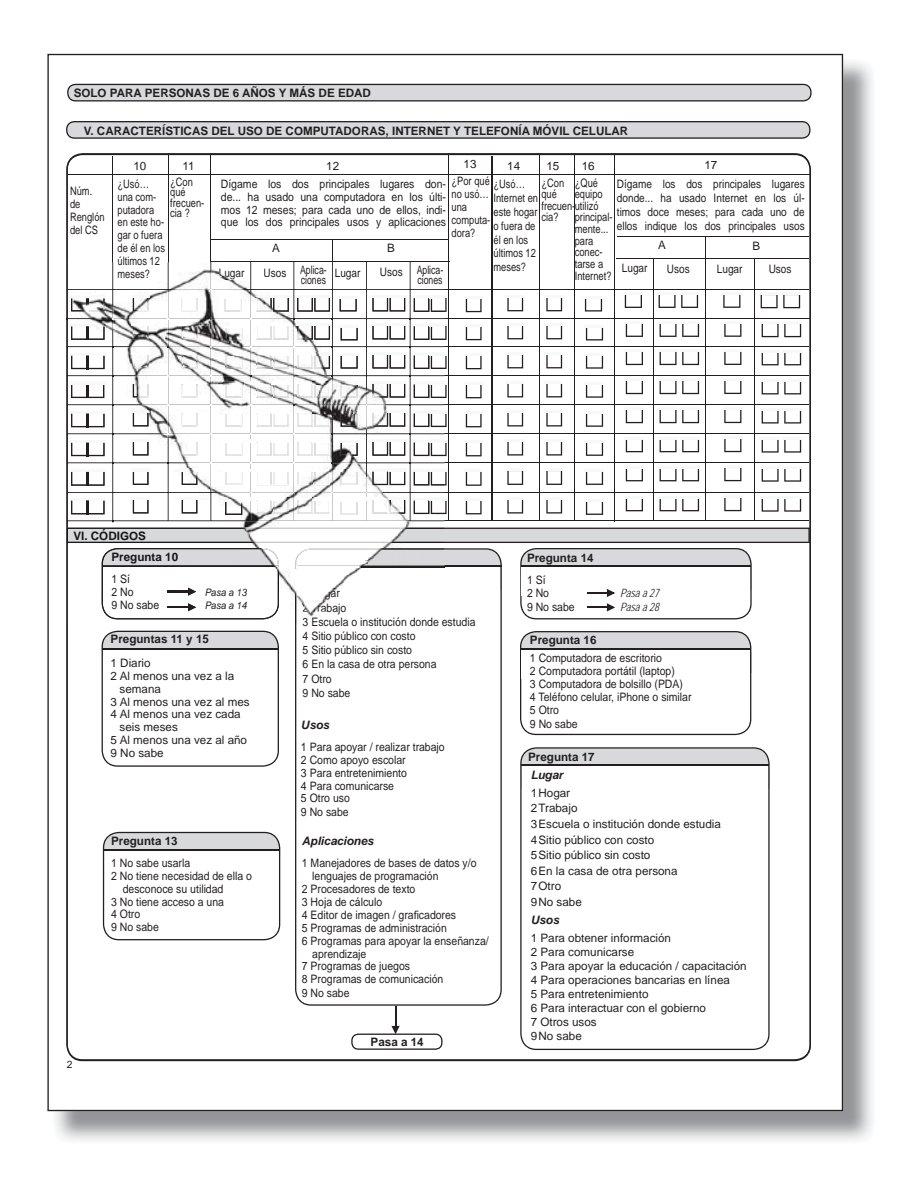

#### <span id="page-17-0"></span>3.1 **RECOMENDACIONES GENERALES PARA EL LLENADO DEL CUESTIONARIO**

- 1. En las preguntas relativas a los tipos de televisor disponible en la vivienda, se debe mostrar la tarjeta correspondiente, con la finalidad de que el informante identifique sin lugar a dudas el tipo que se trata.
- 2. No se deben inducir respuestas al informante.
- 3. Para las "no entrevistas", es indispensable anotar en el cuestionario las observaciones necesarias.
- 4. En aquellos casos donde las preguntas no se aplican debido a los pases señalados, éstas se deberán dejar en blanco.
- 5. En las preguntas 12, 17, 21 y 25 donde se puede obtener más de una respuesta, el orden de llenado de las casillas es de izquierda a derecha; registra cero cuando alguna de las casillas no tengan información.
- 6. Para la pregunta sobre equipamiento del hogar (incluyendo la computadora), se registrarán aparatos que estén en condiciones de funcionar o que estando descompuestos el informante declara que tiene la intención de repararlos. Lo mismo aplica para los servicios (telefonía fija, celular e Internet). Si al momento de la entrevista el servicio se encuentra interrumpido, pero se tiene el propósito de restablecerlo, se considera que el hogar *Sí* cuenta con el mismo. Cuando el informante indica que están próximos a disponer de algún equipo o servicio, se considera que el hogar *No* cuenta con él, ya que la pregunta se refiere a "disponibilidad al momento de la entrevista" o "posibilidad de ser reparado o restablecido".
- 7. Cuando en más de un hogar de la misma vivienda compartan el uso de electrodomésticos se deberá registrar que cada hogar dispone de equipo, aunque el costo (en el caso de la computadora) sólo deberá adjudicarse a uno de los hogares. Se deberán registrar las observaciones necesarias y se preguntará lo relacionado con el uso por los residentes de cada hogar.
- 8. Si quien adquirió la computadora no es residente del hogar, la respuesta sobre disponibilidad es *Sí*, no importando quien sea el dueño del equipo. El equipo debe ser usado al menos por uno de los residentes habituales del hogar.
- 9. Si la computadora disponible se obtuvo en intercambio por otro bien o servicio sin realizar algún pago por ella, la respuesta a la pregunta sobre monto del pago será la opción 2 *No realizó pago.*
- 10. Si la computadora disponible se adquirió inicialmente para un negocio, y posteriormente se instaló como parte del equipamiento del hogar, deberá contabilizarse dentro de éste último y el costo del equipo será el desembolsado al momento de su adquisición.
- 11. Si la computadora disponible se utiliza principalmente para un negocio familiar instalado en la misma vivienda, pero es utilizada libremente por algún miembro del hogar deberá contabilizarse como parte de éste aplicando el resto de las preguntas.

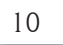

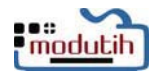

- 12. Si una persona que en su trabajo anterior utilizó la computadora y el Internet, pero ese trabajo lo perdió en un lapso no mayor a los últimos 12 meses, se deberá captar la información que corresponda.
- 13. En las preguntas 12 y 17, el registro de la información se realiza de manera excluyente para cada una de las dos opciones disponibles: A y B. Se registra primero la información del principal lugar de uso (A): código del lugar, tipo de uso y aplicaciones utilizadas (para el caso de la computadora). Si hubiera un segundo lugar de uso (B), se registran entonces los datos correspondientes a éste: código del lugar, tipo de uso y aplicaciones utilizadas (para el caso de la computadora). Es decir, los espacios de información son independientes para cada lugar de uso.
- 14. Si algún informante declara realizar operaciones que implican el uso de Internet pero que él no las realiza directamente en el equipo pues son ejecutadas por otro miembro del hogar o por un prestador de servicios externo (tal vez en un café Internet) no se deberá considerar al informante como un usuario de Internet.

**Nota:** Por el carácter de las preguntas correspondientes a la Sección V, se recomienda que responda directamente el informante al que se estén refiriendo los datos, es decir, que si un residente determinado está en la vivienda al momento de la entrevista, sea él quien dé respuesta a las preguntas 10 a 29. Si se trata de un menor, deberá estar presente el padre, la madre o su tutor.

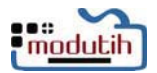

#### **Sección I. Datos de identificación**

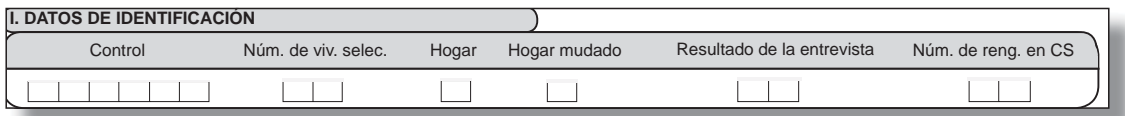

Los datos de identificación de la muestra deben transcribirse del cintillo del Cuestionario sociodemográfico (CS) de la ENOE.

Para el resultado de la entrevista utiliza los códigos de la ENOE del 00 al 15.

Siempre que la ENOE sea una No entrevista, el Modutih deberá tener el mismo resultado. Por otro lado, si la ENOE es una entrevista lograda y Modutih una No entrevista, la clave que se debe asignar en ésta es tipo A, no procede ser tipo B o C.

#### **Sección II. Equipamiento del hogar**

#### **Pregunta 1**

**Objetivo.** Determinar la disponibilidad de los hogares de tecnología de la información y comunicaciones de las viviendas seleccionadas.

#### **Instrucciones:**

• De existir respuesta afirmativa del entrevistado, circula el correspondiente número secuencial. Si la respuesta es negativa, éste no se circula.

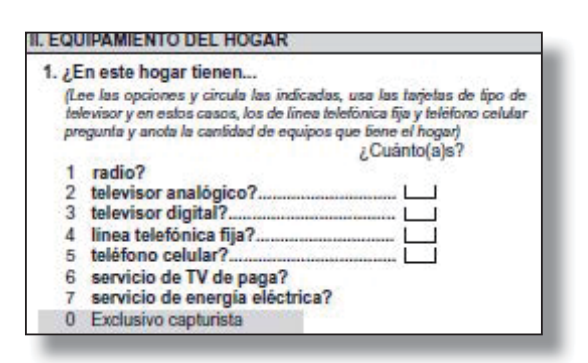

- $\cdot$  En las opciones 2 y 3 (televisores) se debe mostrar al informante la tarjeta con imágenes a fin de que sea él quien sin lugar a duda identifique el tipo de televisor disponible; además, para estos casos pregunta y anota la cantidad de cada tipo de equipos que se tienen en el hogar.
- En el caso de las líneas telefónicas fijas, la pregunta se refiere a líneas independientes con número telefónicos diferenciados. No se refiere a la cantidad de aparatos conectados a una misma línea (extensiones telefónicas).

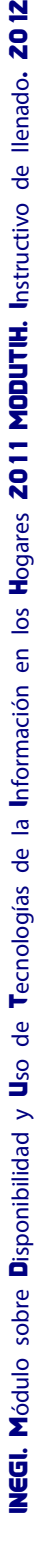

<span id="page-19-0"></span>2

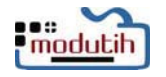

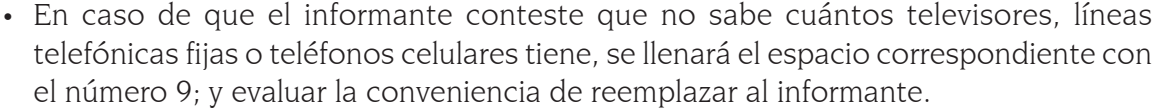

- En el caso de que un aparato contenga televisión y radio, se tiene que contabilizar como un radio y como una televisión respectivamente.
- El servicio de televisión de paga incluye tanto el servicio por medio de un cable físico como el que se proporciona por medio de antenas. Nombres comerciales comunes para éstos son: Sky y Dish, por ejemplo.
- De no existir respuesta afirmativa para el equipamiento de tecnología de la información y comunicaciones, ni el servicio de energía eléctrica en el hogar, se debe justificar tal situación en el apartado de Observaciones.
- Cuando el número de televisores o teléfonos celulares declarados sea mayor a ocho, se deberá registrar el código 8; que significa 8 y más; ya que el 9 en estos casos se utilizará para el *No sabe*.

**Objetivo.** Investigar si en el hogar tienen computadora en uso y con cuántos equipos cuentan al momento de la entrevista.

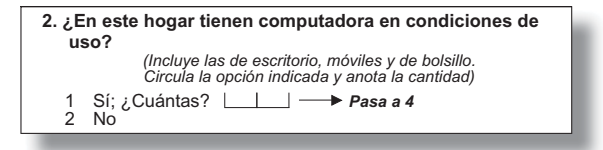

#### **Instrucción:**

• Circula la opción que indique el entrevistado. Si la respuesta es la opción 1, pregunta *¿Cuántas?;* incluye las de escritorio (desktop), portátiles (laptop) y las de bolsillo (PDA o handheld), excluye dispositivos portátiles cuya función principal es la comunicación (Blackberry), con funciones complementarias de procesamiento de datos. Si la respuesta es afirmativa, pasa a 4 después de anotar el número de equipos; si es la opción 2, continúa con la siguiente pregunta.

#### **Observaciones:**

- Una respuesta afirmativa a esta pregunta es porque el hogar dispone de una computadora en condiciones de ser usada al momento de la entrevista.
- Si alguien responde que *No sabe* si tienen computadora en el hogar, es un informante inadecuado para el Módulo; por lo que, es necesario preguntar si hay alguien en la vivienda que pueda responder las preguntas que vas a hacer, de preferencia alguien que use el equipo de cómputo.

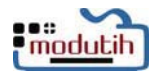

#### **Pregunta 2a**

**Objetivo.** Investigar si en el hogar tuvieron una computadora en uso en alguno de los últimos 12 meses, y cuántas eran.

#### **Instrucciones:**

• Circula la opción que indique el entrevistado. Si la respuesta es la opción 1, pregunta *¿cuántas?* Incluye las de escritorio (desktop), portátiles (laptop) y las de bolsillo (PDA o handhelds). Excluye dispositivos portátiles cuya función principal es la comunicación (blackberry) o con funciones complementarias de procesamiento de datos y pasa a la pregunta 7; si la respuesta es la opción 2, continúa con la siguiente pregunta.

#### **Pregunta 3**

**Objetivo.** Conocer la razón principal por la que no se cuenta con computadora en el hogar.

#### **Instrucciones:**

- Esta pregunta sólo se debe hacer en los casos en los que el hogar no disponga de una computadora al momento de la entrevista.
- Registra la razón principal que manifieste el entrevistado y pasa a la pregunta 7.
- **3. ¿Por qué en este hogar no han tenido computadora?**  *(Circula la opción indicada)* 1 Falta de recursos económicos 2 No saben usarla<br>3 No la necesitan No la necesitan No les interesa o desconocen su utilidad Otro - 9 No sabe *especifi ca* **Pasa a 7**

**2a. ¿En este hogar tuvieron una computadora en condiciones de uso, en alguno de los últimos 12 meses?**

1 Sí; ¿Cuántas? *Pasa a 7* 2 No

*(Incluye las de escritorio, móviles y de bolsillo. Circula la opción indicada y anota la cantidad)* 

• Las opciones de respuesta son genéricas y pueden corresponder a otras formas de enunciado. Si la respuesta del informante no corresponde a ninguna de ellas, se marca 5 *Otro* y se registra lo especificado.

#### **Pregunta 4**

**Objetivo:** Determinar la persistencia del equipo de cómputo en los hogares.

- Circula la opción que cubra el rango de tiempo dado por el informante.
- Se refiere tanto al equipo actualmente disponible como a equipos anteriores. Los periodos discontinuos son acumulables.

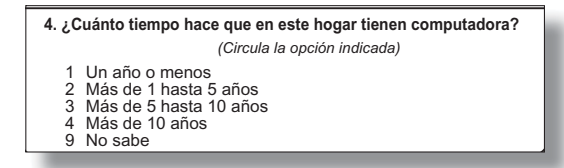

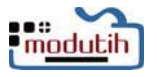

#### **Sección III. Costo y financiamiento**

Pregunta por la computadora de más reciente adquisición.

#### **Pregunta 5**

**Objetivo.** Calcular el esfuerzo económico realizado por los hogares para la adquisición de equipo de cómputo.

#### **III. COSTO Y FINANCIAMIENTO 5. ¿Cuánto se pagó por la computadora más recientemente adquirida?**  *(Circula la opción indicada y anota la cantidad)* 1 \$ *(En pesos, sin centavos)* 2 No realizó ningún pago *(regalo, donación, rifa, no es propia, etc.)* 9 No sabe **Pasa a 7**

#### **Instrucciones:**

- En caso de que el hogar haya pagado por el equipo de cómputo, debes circular la opción 1 y anotar en el espacio correspondientes la cantidad sin centavos que indique el informante, si realizó la compra de más de una computadora al mismo tiempo escribe la cantidad del equipo de mayor costo, en caso de que ambos sean del mismo precio registra sólo el de uno de los equipos y continúa con la pregunta 6.
- Si el equipo fue pagado en parcialidades o se está pagando todavía por este sistema de pago, registra la cantidad total que se pagó, según el primer caso, o la cantidad total que se pagará, según el segundo caso.
- En la opción 2 se registran las respuestas de las personas que señalen que su computadora fue un regalo, una donación, se la otorgaron en una rifa o cualquier otro tipo de evento, pero que no tuvo que erogar por su adquisición, y se pasa a la pregunta 7.
- La opción 9 es para quienes declaren que *No saben* cuánto fue el gasto que se hizo para la adquisición del equipo de cómputo, y se pasa a la pregunta 7.

**6. ¿Cómo se realizó el pago?**  *(Circula la opción indicada)*

> En pagos o abonos No sabe

1 De contado<br>2 En pagos o<br>9 No sabe

#### **Pregunta 6**

**Objetivo.** Conocer la forma de pago para adquirir un equipo de cómputo.

- La opción 1 debe circularse cuando el informante declare que pagó su computadora al contado.
- La opción 2 para aquellos que la pagaron o están pagando a plazos, sin importar la modalidad o periodicidad de los pagos.
- La opción 9 corresponde a la respuesta *No sabe* la forma en que se pagó el equipo, aunque sabe que sí se efectuó algún pago.

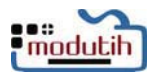

#### **Sección IV. Acceso a Internet**

#### **Pregunta 7**

**Objetivo.** Conocer la condición de disponibilidad de conexión a Internet en el hogar al momento de la entrevista.

#### **Instrucciones:**

- Si la respuesta es afirmativa, circula el código 1 y continúa con la pregunta 8.
- Si la respuesta es negativa, circula el código 2 y pasa a pregunta 9.
- Si la respuesta es que no sabe, circula el código 9 y pasa a la pregunta 10.
- Una respuesta afirmativa a esta pregunta es porque en el hogar es posible conectarse a la Internet al momento de la entrevista.

#### **Pregunta 8**

**Objetivo.** Cuantificar las modalidades de conexión a Internet, de acuerdo con su capacidad de envío-recepción de datos; asimismo, determinar la penetración de banda ancha.

- La opción 1 corresponde a la conexión por medio de una línea telefónica alámbrica, la principal característica de este tipo de conexión es que no permite el uso del servicio telefónico (comunicación de voz) de manera simultánea con el de acceso a Internet. Incluye el acceso prepagado que no requiere contratación formal, siempre que se cumpla la característica de uso señalada.
- La opción 2 corresponde a la modalidad de líneas telefónicas que permiten el uso simultáneo del

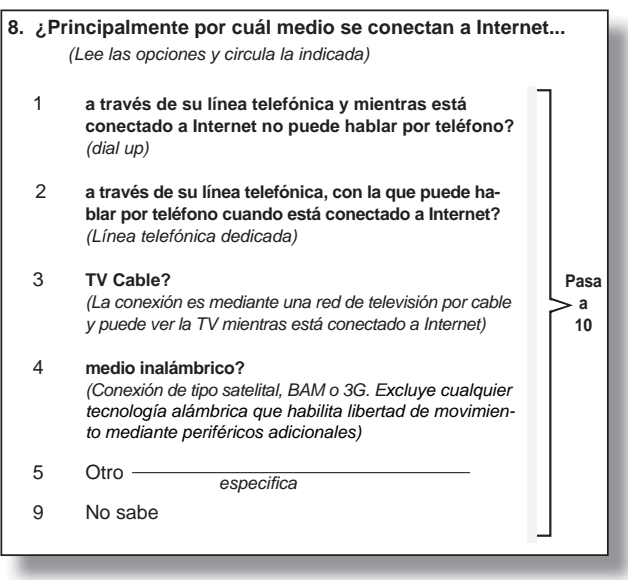

- servicio telefónico (comunicación de voz) con el de acceso a Internet.
- La opción 3 corresponde a la conexión por medio de cable coaxial. Es decir, que el mismo medio de conexión -el cable coaxial- permite recibir tanto la señal de televisión como el acceso a Internet y no hay restricción para el uso simultáneo de estos servicios.

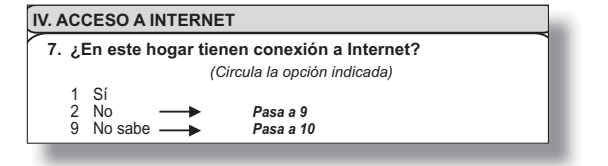

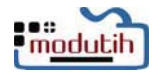

- La opción 4 corresponde a la conexión a Internet cuya principal característica es que no requiere de una conexión física (línea alámbrica o coaxial), por lo que el acceso puede realizarse dentro del hogar o fuera y lejos de éste por medio de un dispositivo complementario al equipo de cómputo. En este tipo de conexión se incluyen las del tipo satelital, BAM o 3G.
- La opción 5 corresponde a otro tipo de conexión distinto de los anteriores especificados. En este caso, es necesario registrar la respuesta del informante en el renglón correspondiente y verificar que no corresponde a las señaladas.
- La opción 9 es si el informante le declara que *No sabe*.
- En cualquiera de las seis opciones, pasa a la pregunta 10.

**Objetivo.** Investigar si en el hogar se conectaron a la Internet en alguno de los últimos 12 meses.

#### **Instrucciones:**

- Si la respuesta es afirmativa, circula la opción de respuesta 1 y pasa a la pregunta 10.
- Si la respuesta es negativa, circula la opción de respuesta 2 y continúa en la pregunta 9a.

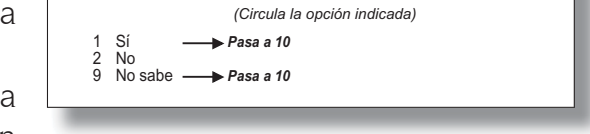

**9. ¿En este hogar tuvieron conexión a Internet en alguno de los últimos 12 meses?**

• Si no sabe la respuesta, circula la opción de respuesta 9 y pasa a la pregunta 10.

#### **Pregunta 9a**

**Objetivo:** Conocer la causa por la cual el hogar no tiene conexión a Internet.

- Circula la opción 1 cuando el informante te indique que en el hogar no se tienen los recursos para contratar el servicio de Internet o que es muy caro.
- Circula la opción 2 cuando el informante declare que ningún integrante del hogar sabe usar el Internet.

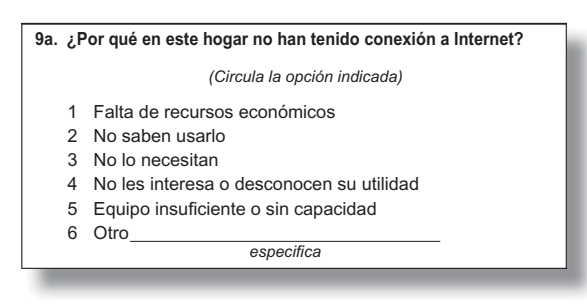

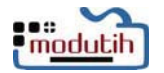

- La opción 3 se aplica para aquellas personas que manifiesten que no requieren del uso del Internet en sus viviendas.
- La opción 4 se circula cuando a los integrantes del hogar, según lo declarado por el informante, no les interesa o desconocen cuál es su utilidad.
- En la opción 5 deben marcarse las respuestas de los informantes que tengan interés o necesidad de conectarse a Internet pero que su equipo no cuenta con un módem o no es el adecuado para tal finalidad.
- Las opciones de respuesta son genéricas y pueden corresponoder a otras formas de enunciado. Si la respuesta del informante no corresponde a ninguna de ellas, se marca 6 *Otro* y se registra lo especificado.

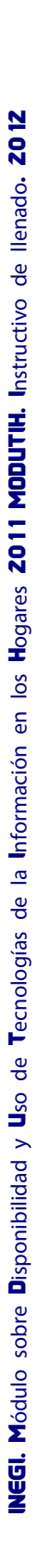

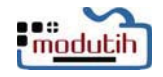

## <span id="page-26-0"></span>3.3 **INDIVIDUOS**

La segunda parte del cuestionario tiene por objetivo cuantificar la cantidad de usuarios de tecnologías de la información y comunicación, así como caracterizar el uso de computadoras e Internet, además de determinar el número de usuarios de telefonía celular.

Las preguntas están referidas al periodo de los últimos 12 meses, así como al uso en cualquier sitio, aunque no siempre estén presentes en la redacción de la pregunta a fin de evitar frases repetitivas.

#### **Sección V. Características del uso de computadoras, Internet y telefonía móvil celular**

Esta sección se aplica sólo a personas de 6 años cumplidos o más de edad. Es importante señalar que en toda esta sección se lee la pregunta y se espera la respuesta del informante, en caso de que presente duda debes leer las opciones de respuesta que vienen en la sección VI *Códigos*.

#### **Columna para Número de renglón de Cuestionario sociodemográfico**

Transcribe del *Cuestionario sociodemográfico de la ENOE* el número de renglón de las personas de 6 o más años de edad residentes del hogar, asegurándote de que guarden el mismo orden.

## de Renglón del CS

Núm.

#### **Pregunta 10**

**Objetivo.** Determinar la población usuaria de una computadora.

#### **Instrucción:**

• Si la respuesta es *Sí* (1) continúa con la 11, si la respuesta es *No* (2) pasa a 13; si la respuesta es *No sabe* (9) pasa a 14.

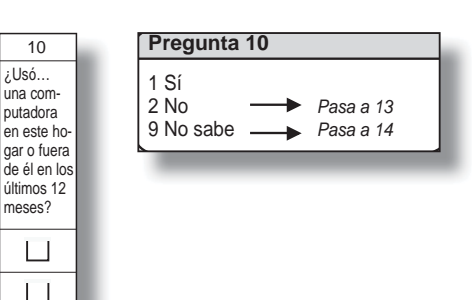

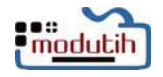

**Objetivo.** Investigar con qué frecuencia ha utilizado la computadora en los últimos doce meses.

#### **Instrucciones:**

• Los cuatro primeros códigos de respuesta (1, 2, 3 y 4) implican una regularidad que ocurre en todos los periodos de referencia de los últimos 12 meses de cada respuesta señalada; así, se entenderá que el

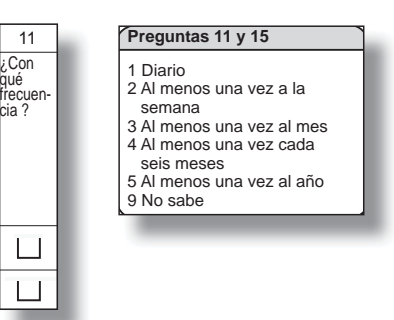

código de respuesta 2, referido al acceso de por lo menos una vez a la semana, ocurre en todas las semanas. De manera similar, para los periodos mensual y semestral.

• Los accesos esporádicos deberán registrarse con el código de respuesta 5 *Al menos una vez al año*, independientemente de la respuesta, continúa con la pregunta 12.

#### **Pregunta 12**

**Objetivo.** Ubicar los dos principales lugares en donde las personas hacen uso de equipo de cómputo, así como los principales tipos de uso y aplicaciones empleadas en cada uno de esos lugares.

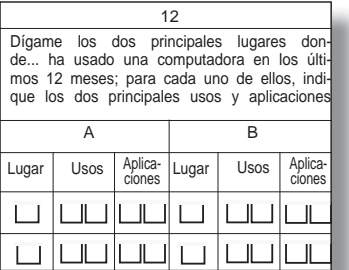

#### **Instrucciones:**

- Atención: Para la aplicación de esta pregunta, deberás leer las opciones de respuesta al informante. Ya sea que tenga o no computadora en la vivienda, el uso puede llevarse a cabo en otro lugar, así que pregunta por los dos lugares principales donde hace uso de la computadora.
- En la columna A marca en el primer campo (de izquierda a derecha), el número de opción del **lugar** más importante que haya mencionado el informante; en **usos,** los dos principales que declare en cada lugar (en caso de que sólo indique un uso, registra en el campo de la izquierda y llena con cero el otro campo), y en los dos campos siguientes

**Pasa a 14** *Usos* 1 Para apoyar / realizar trabajo 2 Como apoyo escolar 3 Para entretenimiento 4 Para comunicarse 5 Otro uso 9 No sabe *Lugar* 1 Hogar 2 Trabajo 3 Escuela o institución donde estudia 4 Sitio público con costo 5 Sitio público sin costo 6 En la casa de otra persona 7 Otro 9 No sabe *Aplicaciones* 1 Manejadores de bases de datos y/o lenguajes de programación 2 Procesadores de texto 3 Hoja de cálculo 4 Editor de imagen / graficadores 5 Programas de administración 6 Programas para apoyar la enseñanza/ aprendizaje 7 Programas de juegos 8 Programas de comunicación 9 No sabe **Pregunta 12**

anota las dos **aplicaciones** principales (en el caso de una sola aplicación, se registra como en el ejemplo de un solo uso).

• La opción de respuesta 4 *Sitio público con costo* de la variable lugar, se refiere a un lugar abierto a la población en general donde se puede acceder a Internet con un costo. El ejemplo más representativo es el café Internet; pero, podría también ser el caso

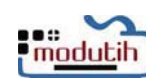

de kioscos, bibliotecas, centros educativos, oficinas de gobierno, centros sociales. El criterio básico de distinción consiste en que sea un sitio público y que haya que pagar por el servicio.

- La opción de respuesta 5 *Sitio público sin costo* de la variable lugar, se refiere a un lugar abierto a la población en general donde se puede acceder a Internet de manera gratuita. Por ejemplo: kioskos públicos, oficinas de gobierno, centros educativos, centros sociales.
- En la columna B procede de la misma manera para el segundo lugar y sus usos y aplicaciones que indiquen. Es importante mencionar que se pueden manejar de uno a dos usos y aplicaciones en cada lugar, pero no deben repetirse el mismo lugar en ambas columnas.
- Si solamente accede en un lugar, llena con ceros todos los campos de la columna B.
- **Aplicación**: Programa o conjuntos de programas diseñados para la realización de una tarea concreta, como puede ser una aplicación comercial, contable, etcétera.
- En caso de que para lugar, el uso o las aplicaciones se utilice la opción 9 *No sabe,* esta debe aparecer como única opción de respuesta o después de un código del 1 al 8, independientemente de la respuesta pasa a la pregunta 14.

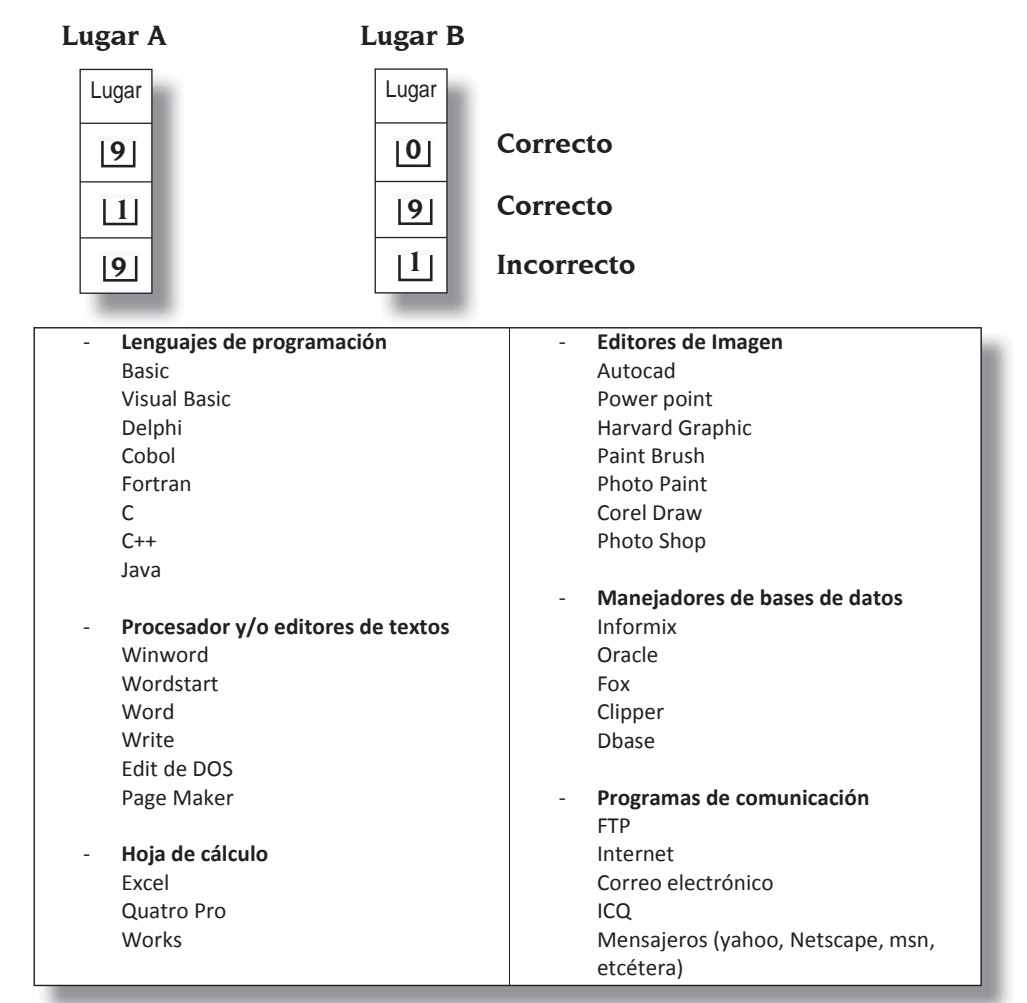

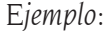

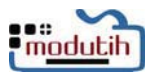

**Objetivo.** Conocer los motivos por los cuales el informante no usa computadora ya sea en el hogar o fuera de él.

#### **Instrucción:**

• Acepta cualquiera de las cinco opciones de respuesta, e independientemente de esta continúa con la pregunta 14.

#### **Pregunta 14**

**Objetivo.** Determinar a los usuarios de Internet.

#### **Instrucción:**

• Si la respuesta es Sí (1) continúa con 15, si la respuesta es *No* (2) pasa a 27 y si la respuesta es *No sabe* (9) pasa a 28.

#### **Pregunta 15**

**Objetivo.** Investigar con qué frecuencia ha utilizado el Internet en los últimos 12 meses.

#### **Instrucciones:**

- Registra el código según la respuesta del informante.
- Los cuatro primeros códigos de respuesta (1, 2, 3 y 4) implican una regularidad que ocurre en todos los periodos de referencia de los últimos 12 meses de cada respuesta señalada; así, se entenderá que el código de respuesta 2, referido al acceso de por lo menos una vez a la semana, ocurre en todas las semanas. De manera similar, para los periodos mensual y semestral.
- Los accesos esporádicos deberán registrarse con el código de respuesta 5 (al menos una vez al año); independientemente de la respuesta, continúa con la pregunta 16.

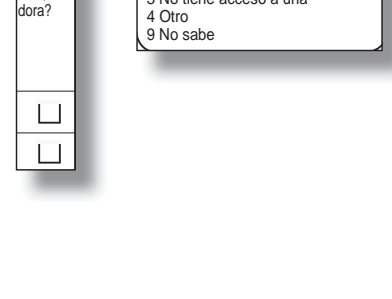

13 **Pregunta 13** 1 No sabe usarla 2 No tiene necesidad de ella o desconoce su utilidad 3 No tiene acceso a una

¿Por qué no usó… una computa-

14 ¿Usó… nternet e este hoga o fuera de él en los últimos 12 meses?

> $\Box$  $\Box$

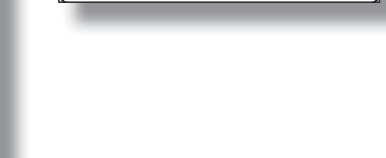

2 No *Pasa a 27*

**Pregunta 14** 1 Sí

9 No sabe

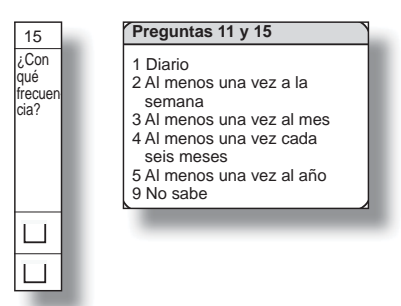

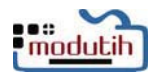

**Objetivo.** Determinar las modalidades de acceso a Internet relacionadas con el tipo de equipo utilizado.

#### **Instrucción:**

• Registrar el código correspondiente al principal tipo de equipo señalado por el informante mediante el cual realiza el acceso a Internet. Si el informante menciona más de un equipo, él mismo debe establecer cuál considera el más importante de acuerdo a su propio criterio, independientemente de la respuesta del informante, continúa con la pregunta 17.

#### **Pregunta 17**

**Objetivo.** Investigar los dos lugares principales de acceso y la utilización que se hace del Internet en cada uno de ellos.

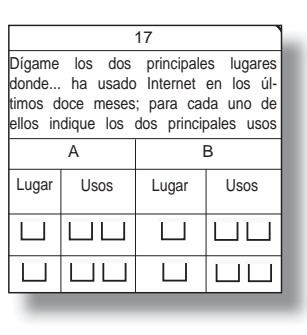

**Pregunta 17**  *Lugar* 1 Hogar 2 Trabajo 3 Escuela o institución donde estudia 4 Sitio público con costo 5 Sitio público sin costo 6 En la casa de otra persona 7 Otro 9 No sabe *Usos* 1 Para obtener información 2 Para comunicarse 3 Para apoyar la educación / capacitación 4 Para operaciones bancarias en línea 5 Para entretenimiento 6 Para interactuar con el gobierno 7 Otros usos 9 No sabe

#### **Instrucciones:**

• En la columna A registra el lugar principal y los usos que le de al Internet, en la columna B el segundo lugar y los usos principales. Cabe aclarar que se pueden manejar hasta dos

usos en cada lugar, pero no deben repetirse los mismos códigos en ambas opciones.

- Si solamente se reporta un lugar, registra el código en la columna A y la columna B se llena con ceros.
- Lo mismo sucede si solamente se reporta un uso por lugar, se anota el código en el primer campo de izquierda a derecha y en el otro se anota cero.
- Registra el código según la respuesta del informante, considera que en caso de que para lugar o uso se utilice como opción de respuesta la clave 9 *No especificado*; ésta debe aplicarse como opción única o después de registrar algún código del 1 al 8, independientemente de la respuesta, continúa con la pregunta 18.

#### *Ejemplo:*

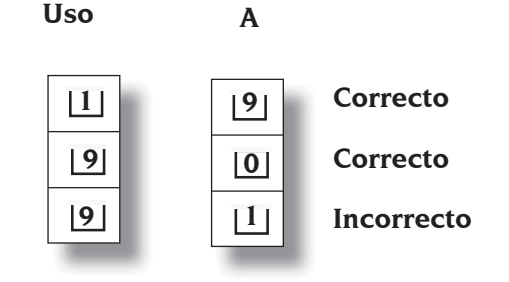

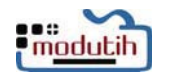

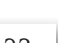

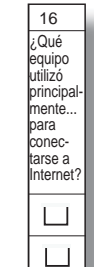

**Pregunta 16** 1 Computadora de escritorio 2 Computadora portátil (laptop) 3 Computadora de bolsillo (PDA) 4 Teléfono celular, iPhone o similar 5 Otro 9 No sabe

**Objetivo.** Cuál es el principal problema que el informante encontró, en su caso, al usar el Internet.

#### **Instrucción:**

- Anota el código respectivo según la respuesta del informante.
- Independientemente de la respuesta, continúa con la pregunta 19.

#### **Pregunta 19**

**Objetivo:** Conocer si las personas han realizado compras por Internet.

#### **Instrucción:**

• Anota el número de opción de acuerdo a la respuesta, si es *Sí* (1) continúa, *No* (2) o *No sabe* (9) pasa a la pregunta 23.

#### **Pregunta 20**

**Objetivo:** Conocer con qué frecuencia ha comprado por Internet en los últimos doce meses.

#### **Instrucciones:**

- Registra el código según la respuesta del informante.
- Los cuatro primeros códigos de respuesta (1, 2, 3 y 4) implican una regularidad que ocurre en todos los periodos de referencia de los últimos 12 meses de

cada respuesta señalada; así, se entenderá que el código de respuesta 2, referido al acceso de por lo menos una vez a la semana, ocurre en todas las semanas. De manera similar para los periodos mensual y semestral.

• Los accesos esporádicos deberán registrarse con el código de respuesta 5 (al menos una vez al año), continúa con la pregunta 21.

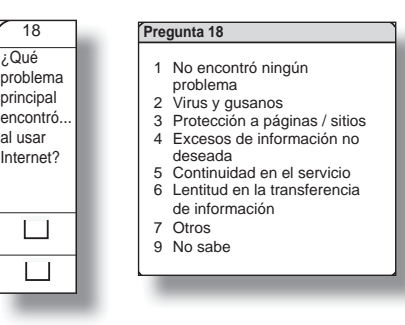

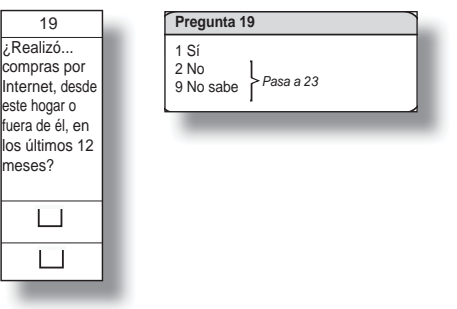

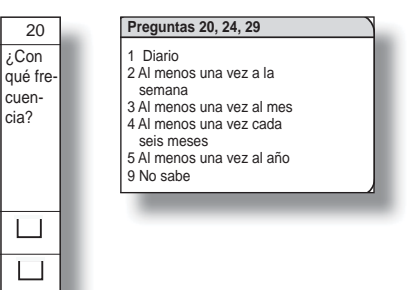

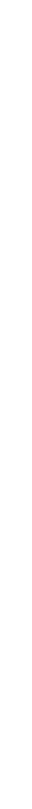

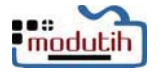

**Objetivo.** Conocer hasta tres productos comprados por Internet.

#### **Instrucción:**

• Registra el código según la respuesta del informante. Los campos se llenan de izquierda

a derecha según el número de respuestas (hasta tres tipos de productos), los campos sin codificar se llenan con ceros. No debe repetirse el mismo código en la casilla de respuesta y el 9 *No sabe,* sólo es válido como opción única o después de una respuesta concreta (códigos 1 al 8) por parte del informante, independientemente de la respuesta, continúa con la pregunta 22.

21 Dígame hasta tres productos que... compró por Internet

பபப **UUU**  **Pregunta 21** 1 Libros

9 No sabe

*cos y accesorios)* 4 Alimentos y bebidas

*ras, videocámara, etc.)* 7 Bienes y servicios para el hogar 8 Bienes y servicios para la persona

2 Música y videos 3 Computadoras y software *(incluye periféri-*

5 Reservaciones y boletos 6 Aparatos electrónicos *(TV, estéreos, cáma-*

#### *Ejemplo:*

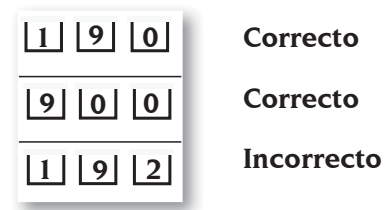

#### **Pregunta 22**

**Objetivo.** Determinar el origen de las compras realizadas.

#### **Instrucción:**

**Pregunta 23**

**Instrucciones:**

• Registra la opción 9 para quienes declaren que *No sabe* la nacionalidad del sitio donde hacen sus compras, continúa con la pregunta 23.

**Objetivo.** Conocer si han realizado pagos a través del Internet.

• Continúa con la pregunta 24 si la respuesta es afirmativa. • Si la respuesta es negativa, anota el código 2. Revisa el código de respuesta de la pregunta 19, si es 1, pasa a 26.

#### 22 ¿Cuál es el origen del sitio de Inter net donde. realizó la(s) compra(s)? **Pregunta 22** 1 Nacional 2 Extranjero 3 Ambos 9 No sabe

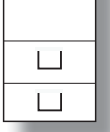

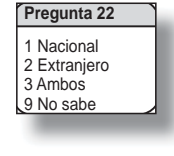

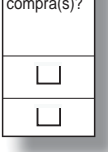

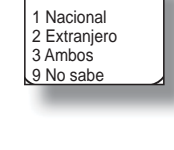

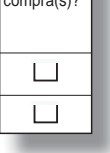

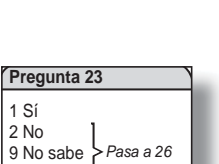

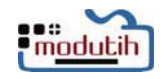

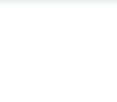

23  $i$ Realizó. -<br>pagos por Internet, desde este hogar o fuera de él, en los últimos 12 meses?

> $\Box$  $\Box$

- Si la respuesta es negativa, anota el código 2. Revisa el código de respuesta de la pregunta 19, si también es 2, pasa a la pregunta la 26 sin formularla y anota el código 6. Pasa a la pregunta 28.
- Si la respuesta es negativa, anota el código 2. Revisa el código de respuesta de la pregunta 19, si es 9, pasa a la pregunta 26 sin formularla y anota el código 9. Pasa a la pregunta 28.
- Si la respuesta es *No Sabe,* anota el código 9. Revisa el código de respuesta de la pregunta 19, si es 2 o 9, pasa a la pregunta 26 sin formularla y anota el código 9. Pasa a la pregunta 28.
- Si la respuesta es *No Sabe,* anota el código 9. Revisa el código de respuesta de la pregunta 19, si es 1, pasa a 26.

**Objetivo.** Conocer la frecuencia de pagos vía Internet, en los últimos doce meses.

#### **Instrucciones:**

- Registra el código según la respuesta del informante.
- Los cuatro primeros códigos de respuesta (1, 2, 3 y 4) implican una regularidad que ocurre en todos los periodos de referencia de los últimos 12 meses de cada respuesta señalada; así se

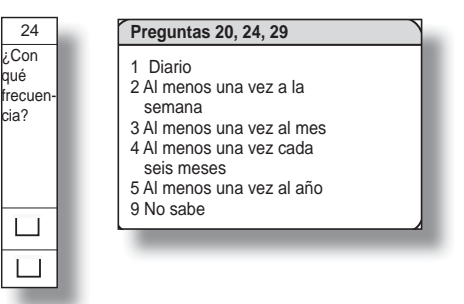

entenderá que el código de respuesta 2, referido al acceso de por lo menos una vez a la semana, ocurre en todas las semanas. De manera similar para los periodos mensual y semestral.

• Los accesos esporádicos deberán registrarse con el código de respuesta 5 (al menos una vez al año), independientemente de la respuesta del informante, continúa con la pregunta 25.

#### **Pregunta 25**

**Objetivo.** Conocer hasta dos principales tipos de pagos realizados por Internet.

#### **Instrucciones:**

• La opción 1 está destinada para los pagos que se realizan a los servicios financieros por conceptos como

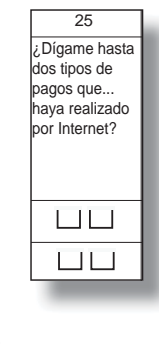

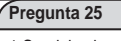

- 1 Servicios bancarios y financieros (préstamos personales, transferencias de recursos, hipotecas, seguros, tarjetas de crédito, etc.)
- 2 Servicios y trámites de gobierno
- (impuestos, predial, tenencia, servicios públicos, derechos, etc.)
- 3 Servicios educativos
- 4 Bienes y servicios para el hogar (gas, teléfono, TV, Internet, etc.)
- 5 Bienes y servicios para la persona
- (accesorios personales como ropa, perfumes, joyería, lentes, zapatos,
- relojes, teléfonos, etc.)
- 6 Otro 9 No sabe

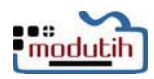

préstamos personales, transferencias de recursos, hipotecas, seguros, etcétera.

- La opción 2 está destinada para los pagos que se le hacen al gobierno de cualquier nivel. Incluye los pagos por los servicios públicos como el agua y la luz; los de las obligaciones fiscales como son los impuestos, predial, tenencia, entre otros, y el pago por derechos para obtener un documento oficial como son para tener una acta de nacimiento, un pasaporte, títulos de propiedad, drenaje, entre muchos más.
- La opción 3 es para los pagos a servicios educativos.
- La opción 4 se refiere a los pagos destinados por los servicios de: gas, teléfono, televisión por cable, etcétera.
- La opción 5 se refiere a los pagos destinados por la compra de accesorios personales como ropa, perfumes, joyería, lentes, zapatos, relojes, celulares, etcétera.
- Si solamente realiza pagos de un tipo, registra el código correspondiente en el campo izquierdo y escribe cero en el campo derecho.
- La opción 6 es cuando el informante declare otro pago que no entre en los anteriores.
- La opción 9 se registra cuando el informante *No sabe* quiénes son los destinatarios de los pagos realizados vía Internet.
- Los campos se llenan de izquierda a derecha, si sólo se da una respuesta, en el campo restante registra cero, no debe repetirse el mismo código en la casilla; eliminar la respuesta de la opción 9 *No sabe,* sólo es válida como opción única o después de registra algún código del 1 al 6, independientemente de la respuesta, continúa con la pregunta 26.

#### **Pregunta 26**

**Objetivo.** Conocer los problemas o limitantes con las que se encontró el usuario de Internet para realizar compras o pagos.

#### **Instrucción:**

• Registra el código según la respuesta del informante y pasa a la pregunta 28.

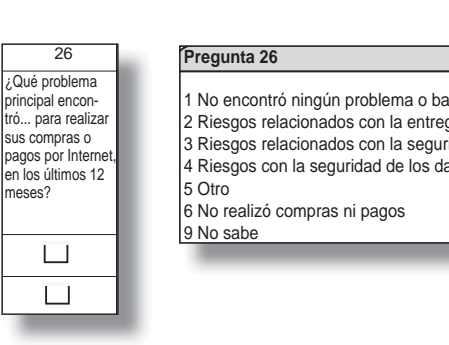

#### **Pregunta 27**

**Objetivo.** Determinar los motivos por los cuales no utiliza Internet.

#### **Instrucción:**

• Registra el código según la respuesta del informante y luego continúa con la pregunta 28.

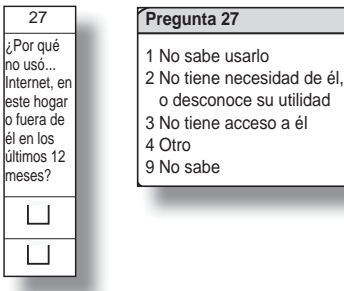

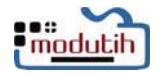

**Objetivo.** Determinar la cantidad de usuarios de la telefonía móvil celular en los últimos 12 meses.

#### **Instrucciones:**

- Si la respuesta es afirmativa, anota el código 1 y continúa con 29.
- Si la respuesta es negativa, anota el código 2 y pasa al siguiente renglón o si es el último termina la entrevista.
- Si el informante desconoce la respuesta, anota el código 9 y pasa al siguiente renglón o si es el último termina la entrevista.

29 Con qué

> $\Box$  $\Box$

#### **Pregunta 29**

**Objetivo.** Determinar el uso recurrente de este medio de comunicación. frecuencia?

#### **Instrucciones:**

• Anotar el código que corresponda según la respuesta del informante.

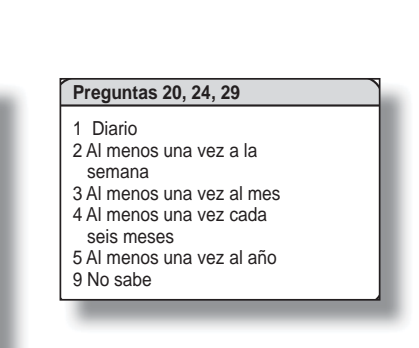

• Los cuatro primeros códigos de respuesta (1,

2, 3 y 4) implican una regularidad que ocurre en todos los periodos de referencia de los últimos 12 meses de cada respuesta señalada, así se entenderá que el código de respuesta 2, referido al acceso de por lo menos una vez a la semana, ocurre en todas las semanas. De manera similar para los periodos mensual y semestral.

- Los accesos esporádicos deberán registrarse con el código de respuesta 5 (al menos una vez al año).
- Una vez hecha la correspondiente anotación de la respuesta, pasa al siguiente renglón o si es el último termina la entrevista.

#### **Apartado personal operativo y Observaciones**

- **Datos del personal operativo.** Cada figura anotará su nombre y RFC en el espacio correspondiente; en el caso del Crítico será la persona que se encargue de la depuración de la información del Modutih. Estos datos deben ser anotados con letras y números claros y legibles.
- **Observaciones.** En esta sección deberás registrar cualquier situación presentada en campo y las aclaraciones que consideres indispensables acerca de las preguntas del cuestionario.

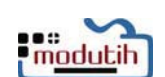

2

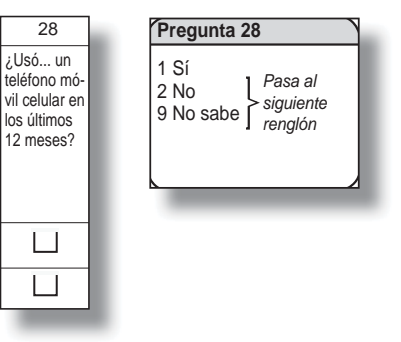

<span id="page-36-0"></span>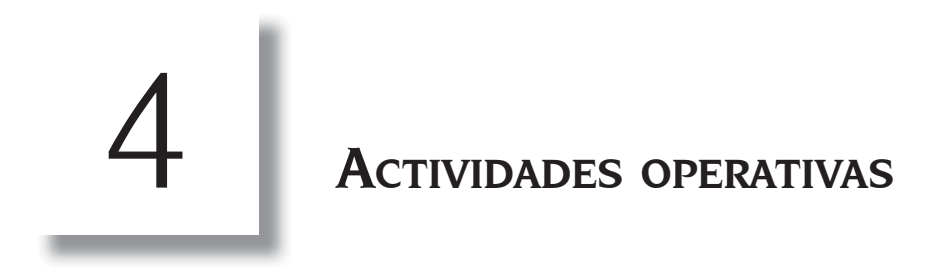

A continuación se describen las actividades que van a realizar las diferentes figuras operativas que participan en el levantamiento del Modutih 2011.

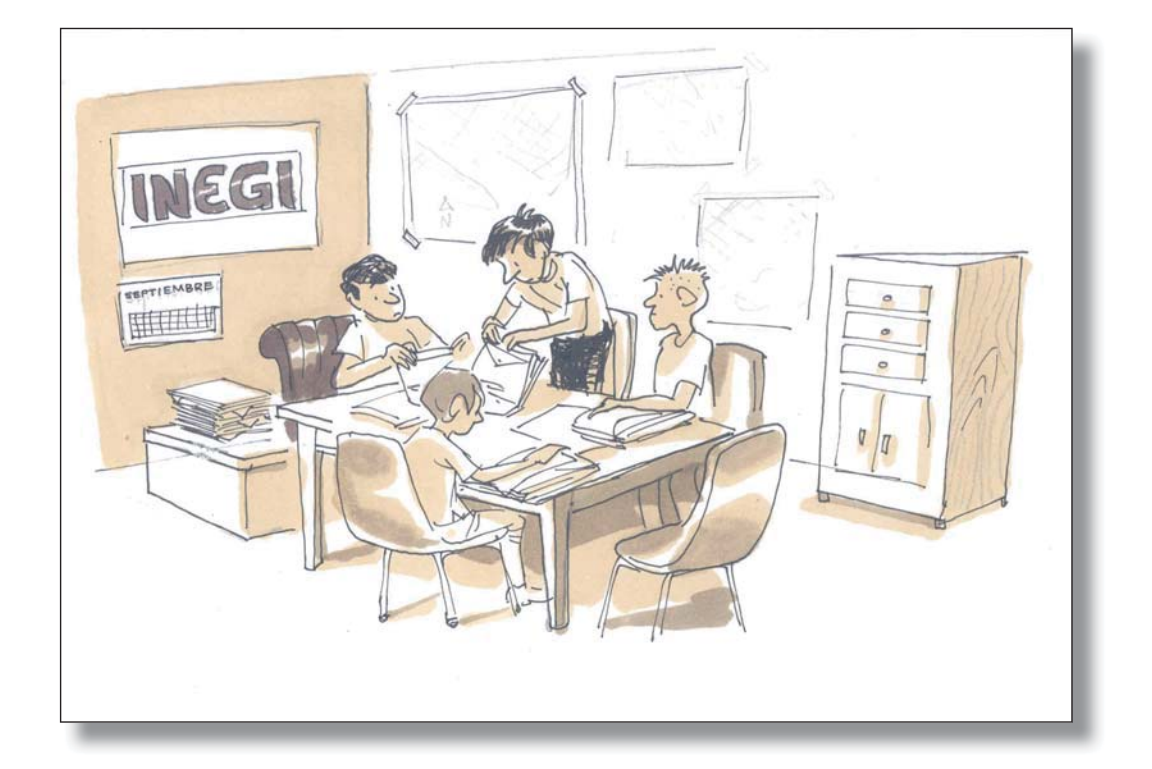

## <span id="page-37-0"></span>4.1 **CAPACITACIÓN**

La capacitación para el levantamiento del Modutih 2011, está integrada por tres importantes actividades:

- **1. Auto capacitación.** Consiste en una serie de actividades que para realizarse es necesario que las figuras a las que está destinada cuenten con acceso incondicional a equipo de cómputo, ya que las indicaciones se dan por medio de la página de intranet de la Subdirección de Encuestas de Empleo (SEDE, antes SENOE) y los materiales involucrados para la capacitación se disponen por ese mismo medio. Esta etapa está destinada específicamente a supervisores regionales e instructores supervisores y forma parte importante para continuar con las siguientes etapas al permitirles familiarizarse con los procedimientos y lineamientos operativos así como los términos que se manejan en el manual.
- **2. Videoconferencias.** Son dos, la primera está dirigida a instructores supervisores con el fin de reforzar los contenidos del manual y que puedan instruir al resto del personal, y a la segunda acuden los críticos validadores a fin de conocer los pormenores del sistema y la forma de realizar las tareas específicas que ellos desarrollan.
- **3. Réplica.** La llevan a cabo los instructores y asiste todo el personal, inclusive los críticos. Para este evento se debe tener cuidado de que no haya interferencia con otras actividades (por ejemplo la segunda videoconferencia o las actividades de levantamiento de la muestra complementaria que implican la ausencia de una parte del personal).

Las fechas destinadas a cada etapa, aparecen en el calendario que se muestra al final de este capítulo.

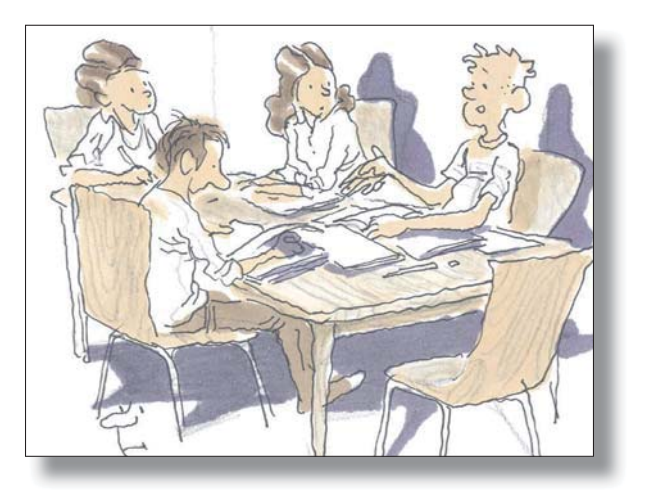

#### <span id="page-38-0"></span>4.2 **ACTIVIDADES DE LOS JEFES DE DEPARTAMENTO DE ESTADÍSTICAS SOCIODEMOGRÁFICAS (JEDES)**

Una de las primeras actividades de esta figura, es acompañar a los instructores supervisores a la videoconferencia con la finalidad de que estén enterados de las tareas que derivan de ella y de esa forma convocar al resto del personal para que participen en las actividades restantes.

Bajo la supervisión de los Jedes, los instructores tendrán a su cargo la réplica de la capacitación a **todos** los entrevistadores, supervisores, críticos validadores y el Responsable de área, lo cual debe realizarse de acuerdo con la disponibilidad de tiempo que tenga el personal, sobre todo considerando la presencia de los equipos de trabajo que atienden la muestra complementaria, de conformidad con las áreas que les haya correspondido levantar la semana que dure la réplica.

Por medio de la página de intranet de la SEDE<sup>1</sup>, se pondrá a disposición de las oficinas el archivo del módulo, el manual, la guía de aprendizaje y las presentaciones que podrán utilizar para la réplica de la capacitación.

Antes de la capacitación, los Jedes deben asegurarse que el Instructor supervisor haya realizado las siguientes tareas:

- 1. Imprimir el número de manuales necesarios para la réplica de la instrucción.
- 2. Tener disponible la o las aulas necesarias, así como los materiales didácticos e implementos que se requieren para la capacitación de los entrevistadores, supervisores, críticos validadores y el Responsable de área que están bajo el tramo de control del Jedes.
- 3. Asegurar que el Responsable de área de la ENOE haya verificado el número de cuestionarios recibidos y que éstos concuerden con la muestra estatal por levantar.

Asimismo el Jedes tiene a su cargo las siguientes responsabilidades:

- a. Propiciar y facilitar la comunicación vía electrónica, con el propósito que sean resueltas las dudas surgidas a lo largo de la capacitación y el levantamiento del módulo.
- b. Verificar que el Responsable de área esté pendiente de capturar los avances, actividad que se realizará por medio de la página de intranet de la SEDE.

Por otro lado, es conveniente que el Jedes tenga presente que el material del Modutih 2011 se captura y depura en cada una de las oficinas, siguiendo las instrucciones que se dan al personal de crítica validación mediante la segunda videoconferencia.

<sup>1</sup> La dirección del sitio es http://logistica.inegi.gob.mx. En el foro y el apartado "Módulos" se encontrará además del material referido, alguna información adicional sobre el proyecto.

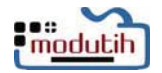

## <span id="page-39-0"></span>4.3 **ACTIVIDADES DEL RESPONSABLE DE ÁREA**

Al igual que el año anterior y como resultado de la ampliación de la muestra del Modutih con respecto al levantamiento en años anteriores, se decidió imprimir los módulos en Aguascalientes, por lo que una de las primeras actividades de los responsables de área, es verificar que el número de cuestionarios recibidos en la oficina operativa correspondiente, sea suficiente para cubrir las necesidades del levantamiento, considerando el tamaño de muestra que tenga la entidad.

De acuerdo con el procedimiento seguido para todos los materiales impresos, cualquier problema relacionado con el número o recepción de estos módulos, debe plantearse a Josué Justo por medio del foro de consulta. Si se considera muy urgente de resolver, se envía a la persona referida mediante correo electrónico y, posteriormente, se debe ingresar en el foro la consulta correspondiente, para información de los demás usuarios y seguimiento de la diversa problemática de este proyecto.

Para este año, por primera vez se envía como material promocional un cartel y un tríptico, por lo que es también tarea del Responsable de área verificar que esos materiales correspondan en número con la muestra que le toque atender a la oficina operativa.

Asimismo el Responsable debe asegurarse de que las tarjetas de identificación del tipo de televisor disponible en el hogar sean suficientes para que cada Entrevistador o Supervisor dispongan de una. En caso contrario le debe reportar a oficina central para buscar su solución.

El control de avance del proyecto es una importante tarea a cargo de los responsables, e implica que esa figura reporte por medio de la página de intranet de la SEDE, el avance hasta la segunda semana de levantamiento, con la finalidad de controlar la no entrevista diferencial entre la ENOE y el Modutih, así como la cobertura de éste. A su vez, esto posibilita la corrección en los tiempos restantes del proyecto, de los altos índices de no entrevista que pudieran eventualmente invalidar los resultados.

En dicha página se habilita una herramienta que permite reportar el resultado que se haya tenido en una vivienda en particular; en este caso el Responsable de área captura el código correspondiente declarado al aplicar la ENOE y el relativo al módulo.

Una vez habilitada esta herramienta, se les envía un aviso a los Jedes por medio de correo electrónico y se marca copia para los responsables, a fin de que éstos puedan iniciar las tareas respectivas. Cabe aclarar que el corte de información se hará el 26 de abril a las 14:00 horas (hora del centro) y con esas cifras se reporta el resultado de cada oficina operativa.

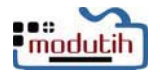

Otra actividad a cargo de los responsables de área, es el apoyo a los diversos procedimientos administrativos destinados a la gestión de las tareas que integran el proyecto, entre las que se incluyen los pagos por tiempo extraordinario y las erogaciones relativas a pasajes locales. Además están al pendiente de que las etapas consideradas para el Modutih, se realicen de conformidad con las fechas planteadas en el calendario que se muestra al final de este capítulo, especialmente en lo relacionado con los envíos de los archivos que por su carácter de finalización de las actividades cierran en cierta forma la participación de las oficinas operativas.

Finalmente, es responsabilidad de esta figura comunicar a los mandos medios que tienen a su cargo las oficinas operativas cualquier situación que pueda ser problemática, como falta de oportunidad en la asignación de recursos, retrasos del levantamiento por causas ajenas a la oficina, entre otros que afecten el operativo.

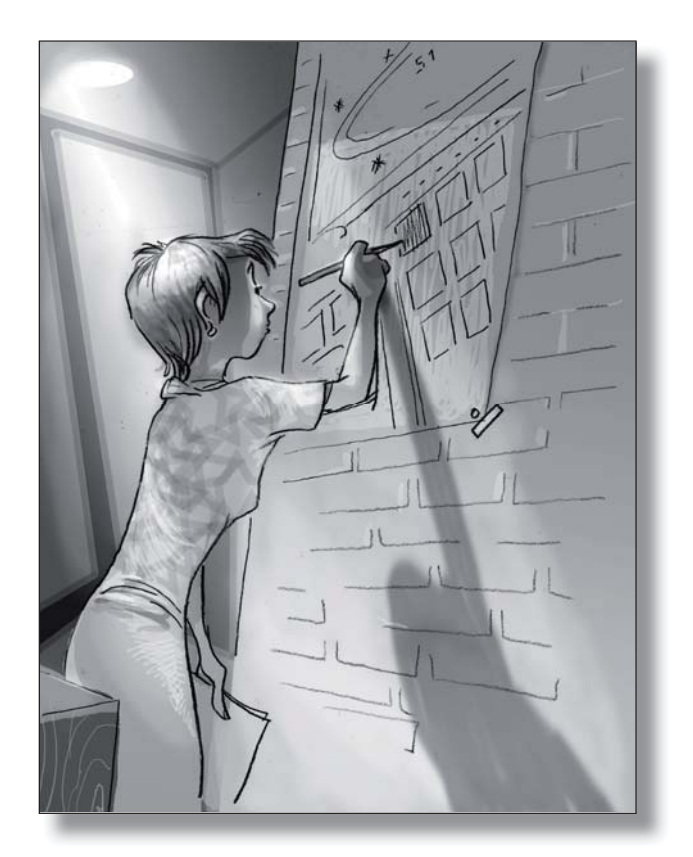

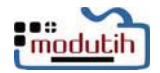

## <span id="page-41-0"></span>4.4 **ACTIVIDADES DEL INSTRUCTOR SUPERVISOR**

Como se mencionó con anterioridad, el Instructor supervisor se encarga de capacitar al personal que participa en el levantamiento del Modutih 2011; para lo cual atiende la auto capacitación, la cual forma parte importante de las instrucciones que se dan mediante la primera videoconferencia.

Previo a la réplica, esta figura debe haber realizado la serie de actividades que se especifican en el punto 4.2 que aparecen en el apartado correspondiente al Jedes.

El Instructor supervisor lleva a cabo la réplica de la capacitación recibida de acuerdo con las indicaciones del Jedes respecto a los horarios, lugar y personal específico a capacitar; para realizarla, debe apegarse a lo que indica la Guía de aprendizaje y utilizar los materiales que se encuentran en el sitio de la SEDE; en la réplica es muy importante que utilice los materiales didácticos (presentaciones, actividades de aprendizaje, ejercicios, entre otros) que se proporcionan, con la finalidad de homogeneizar la capacitación en todas las oficinas operativas del país.

Es conveniente que el Instructor supervisor sepa que el curso del Modutih 2011 está dado de alta ante la Dirección de capacitación y calidad, por lo que cumpliendo con los requerimientos que indique el área de capacitación local, se pueden solicitar los reconocimientos para el personal que participe en la réplica como capacitando o como instructor, los cuales son válidos para el currículo individual del personal, así como prueba fehaciente que se cumplió con esta etapa ante cualquier observación de una instancia que eventualmente así lo solicite.<sup>2</sup>

Tal como se plantea en el manual respectivo, el Instructor supervisor realiza en campo actividades de levantamiento y supervisión, así como en gabinete las relativas a crítica codificación, por lo que mientras dure este proyecto puede corresponderle acudir ya sea a las áreas de listado a levantar o supervisar información, o en la propia oficina capturar, depurar, precriticar, etc., tareas identificadas con el quehacer cotidiano del área de crítica validación.

Otra tarea a su cargo, es acceder al foro de consulta para plantear las dudas que el propio personal le transmita, las que surjan en la capacitación o durante el desarrollo de las actividades de campo y gabinete. Asimismo, esta actividad puede resultar de las consultas que los entrevistadores hagan a los supervisores, cuando éstos decidan por cualquier circunstancia plantearlas en el foro a través de los instructores.

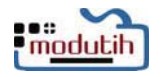

<sup>2</sup> Para este año, la capacitación puede realizarse después de la hora habitual de salida, tomando en cuenta que el tiempo invertido puede considerarse para pago por tiempo extraordinario.

<span id="page-42-0"></span>Antes de realizar cualquier actividad relacionada con el Modutih, los supervisores reciben la capacitación correspondiente por parte del Instructor supervisor en la fecha que éste les indique. Deben estar absolutamente familiarizados con la información del manual, el cual reciben impreso a más tardar el día de la capacitación. De esa manera podrán consultarlo en forma continua en caso de tener una duda o cuando algún entrevistador les plantee alguna.

Una vez identificados los controles que les corresponda levantar a su equipo de entrevistadores, solicitan tantos módulos como viviendas estén contenidas en los controles que levantan cada semana de duración del proyecto, entregándolos a los entrevistadores para que los añadan en cantidad suficiente al material de la ENOE que utilizan para cubrir la carga habitual de trabajo de una semana determinada.

Asimismo, deben resolver las cuestiones que en el manual no se contemplan, haciendo preguntas por medio del apartado del foro que se habilita para este tema en el sitio de la SEDE. A ese sitio pueden acceder los supervisores o bien solicitar ayuda al Instructor supervisor, ya que es una de sus funciones realizar consultas indirectas por medio del foro.

En relación con los entrevistadores que tienen a su cargo, las tareas por desarrollar son prácticamente las mismas que realizan de manera habitual. Obtienen módulos en blanco en cantidad suficiente para cubrir el levantamiento de las viviendas que forman parte de la muestra e integran ese material al de la ENOE, el cual entregan a los entrevistadores.

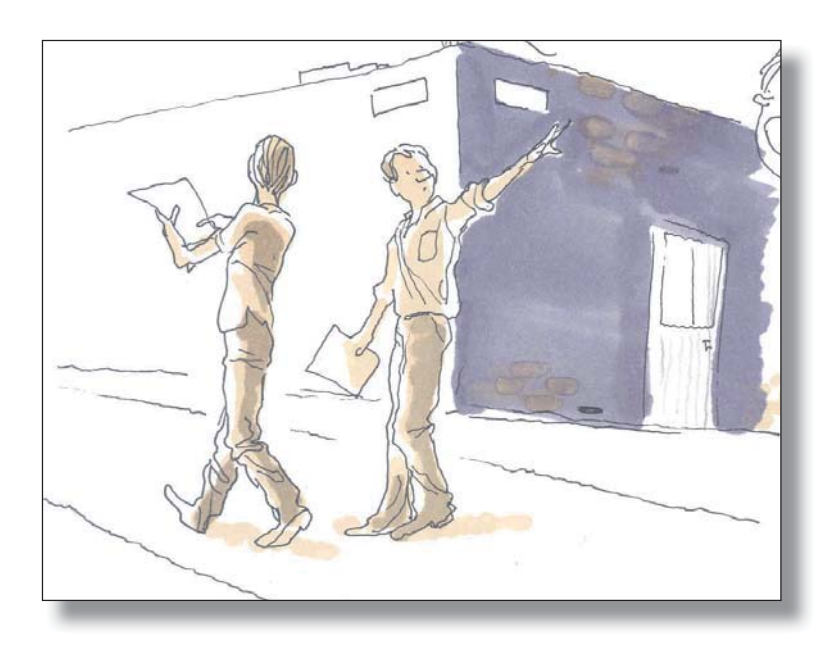

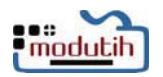

Si realizan la observación en alguna vivienda, extienden esa actividad al levantamiento del módulo y hacen las indicaciones que crean convenientes con la finalidad de mejorar la captación de los datos. Para esta tarea cuentan con un cuestionario específico, el cual tiene también su sistema equivalente para que el Supervisor lo capture mediante la página de la SEDE, donde está disponible dicho cuestionario.

Cuando alguna de las viviendas en las que se levantó el módulo caiga en muestra para ser reentrevistada, ese procedimiento se extiende a la información del módulo, verificando la información que contenga el cuestionario de reentrevista de acuerdo con las indicaciones específicas para la supervisión, que están en el sitio de la SEDE. Al igual que la observación, la reentrevista tendrá su cuestionario propio, cuya información captura el Supervisor mediante el sistema que se pone a disposición en la página de la SEDE.

Cabe mencionar que el sistema de captura para la información contenida en el formato de precrítica y en los cuestionarios de observación y reentrevista, está disponible a partir de la fecha que especifica el calendario que aparece al final de este capítulo, por lo que los supervisores deben retener los cuestionarios derivados de esas actividades, para que llegado el momento, ellos mismos utilicen la herramienta dispuesta mediante la página de la SEDE con el fin de realizar su captura.

Los entrevistadores entregan el módulo a los supervisores, quienes lo revisan y tal como establecen los criterios para la precrítica, concilian la información dudosa; en caso de considerarlo conveniente, piden al Entrevistador que retorne a campo para corregir omisiones o errores graves. Verifican con especial cuidado la congruencia respecto a la información que contiene el módulo y que debe tener correspondencia con la lograda mediante los cuestionarios utilizados en la ENOE (edad, número de residentes, etcétera).

La supervisión de la no entrevista se realiza de la misma manera que habitualmente se hace en la ENOE, enfatizando la recuperación de la información en los casos de no entrevistas de tipo A, ya que al tratarse de una muestra que sólo abarca un mes de información, cualquier recuperación fortalece la validez estadística de los datos recabados, máxime tratándose de un proyecto que brinda indicadores por entidad federativa.

Como parte del cierre de sus actividades, integran los paquetes con los módulos y los entregan al Responsable de área, quien posteriormente se encarga de coordinar las actividades para que continúen los procesos de crítica y validación.

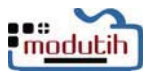

NEGI. Módulo sobre Disponibilidad y Uso de Tecnologías de la Información en los Hogares 2011 MODUTIH. Instructivo de llenado. 2012 INEGI. Módulo sobre Disponibilidad y Uso de Tecnologías de la Información en los Hogares 2011 MODUTIH. Instructivo de llenado. 2012

<span id="page-44-0"></span>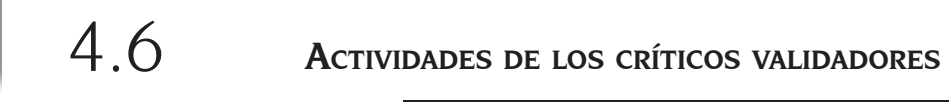

Dado que los críticos validadores participan directamente en las actividades que les corresponden respecto a este módulo, en la misma fecha que lo hace el resto del personal, toman la réplica de capacitación que imparte el Instructor supervisor, con la finalidad de familiarizarse con el módulo y los criterios de captación de la información.

Las actividades de crítica validación se realizan en las propias oficinas, por lo que la totalidad del personal de crítica asiste a recibir las instrucciones por medio de la segunda videoconferencia (verificar fecha en el calendario de actividades del Modutih 2011).

En ese evento se expondrá todo lo relacionado con la captura y depuración, así como la forma en que el sistema reporta los errores y solicita la corrección de los mismos. En ese sentido se debe considerar que al igual que se ha hecho con otros módulos, dicho sistema es muy similar al que actualmente utiliza la ENOE, lo que facilita las tareas.

Dado que es reducido el número de personas que integran las áreas de crítica validación en las oficinas operativas, es posible que todos ellos acudan a la videoconferencia en la que se tratarán los asuntos relativos a esa área; a diferencia del personal de campo que por su número, es impráctico concentrarlos para recibir la información mediante videoconferencia, situación ante la que se opta por dar las indicaciones al Instructor supervisor y que éste las replique al resto del personal de campo.

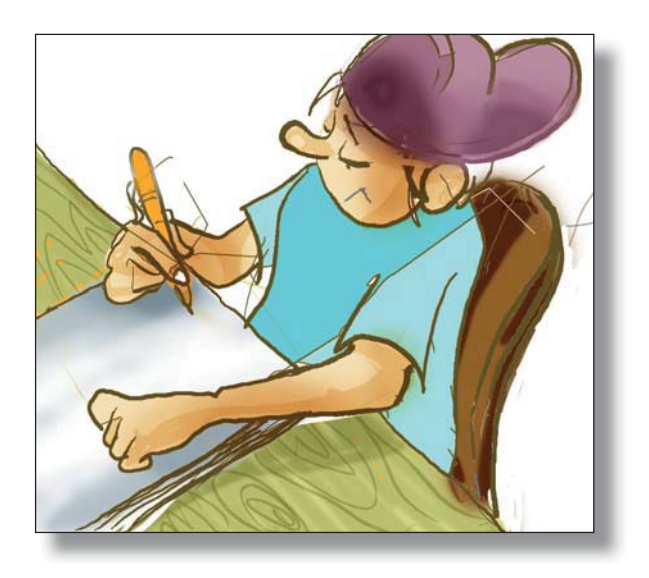

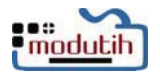

## <span id="page-45-0"></span>4.7 **ACTIVIDADES DE LOS ENTREVISTADORES**

En el periodo indicado por el Instructor Supervisor, los entrevistadores reciben la capacitación correspondiente, misma que se debe efectuar antes de iniciar las actividades propias del levantamiento de este módulo. Para recibir la instrucción deben contar con el manual correspondiente, así como un ejemplar del cuestionario para que lo utilicen durante la capacitación.

Cada semana reciben por parte de su Supervisor, la cantidad de módulos necesaria para utilizar en las viviendas que corresponda levantar el Modutih en un periodo determinado (semanas 02 a 05 de las áreas auto representadas o mes 01 de la muestra complementaria, correspondientes al segundo trimestre de este año).

Es conveniente recordar que **todos los controles** de los periodos mencionados están en muestra y que el módulo se aplica en todas las viviendas de un control determinado. Esta situación cobra especial importancia en el caso de la muestra complementaria, ya que si bien puede ser una situación difícil de resolver la omisión de levantamiento de la información en las viviendas de una ciudad, en el caso de las localidades de la muestra complementaria, esa omisión se vuelve prácticamente imposible de remediar.

Cuando se concluya con el levantamiento de la información de la ENOE en la vivienda designada, se procederá a preguntar la información del Modutih; queda a criterio de quien levanta la información, advertir al informante que ahora se trata de un tema distinto, para alertarlo del cambio o bien continuar de largo con la entrevista en aquellos casos en los que sea previsible un rechazo.

#### **Los datos se pueden lograr con la misma persona que contestó las preguntas de la ENOE, sin embargo, si declara que no sabe nada del tema, tendrán que solicitar se les permita hablar con la persona del hogar que conozca la información.**

Una vez concluido el llenado del módulo se revisan los datos antes de salir de la vivienda, ya que de esa manera se pueden identificar posibles omisiones o fallos en la información y corregirlos antes de concluir la entrevista. Este comportamiento tendrá especial relevancia en las viviendas de la muestra complementaria, debido a las dificultades que representa la corrección de la información en esos casos.

El levantamiento de la información del Modutih está sujeto al control de calidad de la información que se aplica al proceso de la ENOE. De esta manera, si corresponde aplicar la observación en alguna de las viviendas, ésta se extiende al módulo; lo mismo vale para la reentrevista y supervisión de la no entrevista, especialmente en lo que se refiere a la recuperación de la información.

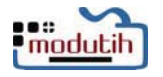

Conviene aclarar que la información del Modutih sin su correspondiente de la ENOE no es válida, ya que de esta última se obtienen las principales variables utilizadas para la obtención de indicadores, tales como edad y sexo, por lo que se debe hacer el máximo esfuerzo para obtener la información de ambos proyectos.

Una vez llenados, los módulos se entregan junto con los cuestionarios de la ENOE y serán revisados al igual que ese material. Las posibles omisiones y errores se corregirán de manera similar a como se hace con la ENOE, ya sea mediante conciliación Entrevistador-Supervisor-Crítico o incluso si la falla es muy grave, eventualmente se tendrá que retornar a la vivienda.

Este procedimiento se repite a lo largo de las cuatro semanas que dura el levantamiento, por lo que es importante que los entrevistadores mantengan un estrecho contacto con su Supervisor, quien debe resolver las situaciones fortuitas que surjan a lo largo de ese periodo.

Al igual que el anterior, este año la muestra se modificó para propiciar la generación de resultados por entidad federativa, lo que dio como resultado que los cuestionarios se imprimieran en Aguascalientes y se remitieran a las oficinas operativas, por lo que los entrevistadores sólo recibirán los módulos en cantidad suficiente para cubrir las viviendas de su carga de trabajo semanal, sin preocuparse por su engrapado y compaginación.

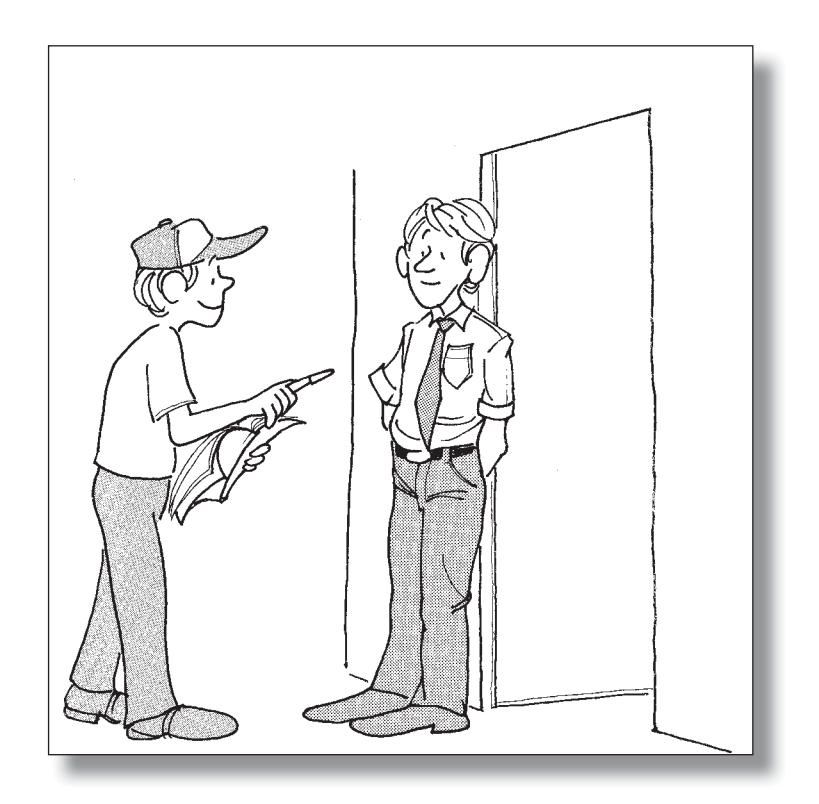

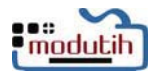

## <span id="page-47-0"></span>4.8 **ACTIVIDADES DE LOS SUPERVISORES REGIONALES**

Al igual que se ha hecho con otros módulos, llegado el momento se solicita la colaboración de las Direcciones regionales con la finalidad de que en alguna de las cuatro semanas que dura el proyecto, se realice a cada una de las oficinas operativas al menos una supervisión controlada desde los ámbitos referidos.

Con el objetivo de que los supervisores regionales puedan cumplir con lo anterior, es necesario que tomen la auto capacitación y atiendan la videoconferencia dirigida a los instructores supervisores; asimismo como se ha indicado para otros proyectos, una vez capacitado este personal queda a criterio de la coordinación estatal y la dirección regional correspondientes que apoye con la capacitación en la ciudad sede de la regional respectiva.

Una vez capacitados sobre el tema, las actividades que básicamente realizan los supervisores regionales se enfocan a la observación, reentrevista, verificación de la no entrevista, precrítica de los cuestionarios de la semana anterior y si lo consideran pertinente, la realización de una reunión en la que se refuercen los conceptos del proyecto; todo lo anterior dirigido a propiciar una cobertura adecuada del mismo e incrementar la calidad de la información recabada.

Al igual que lo mencionado para los supervisores, tanto los cuestionarios de supervisión como los sistemas que se utilizan en su captura, están disponibles en la página de la SEDE en la fecha que marca el calendario; asimismo, se pone a disposición de los ámbitos estatal y regional la guía de supervisión y otros materiales relativos al tema.

El siguiente cuadro presenta las actividades del proyecto, con sus fechas de inicio y fin, así como el responsable de llevar a cabo cada una de ellas:

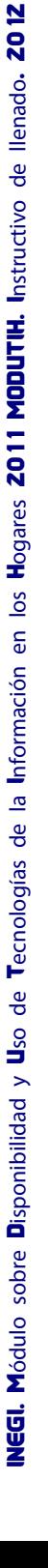

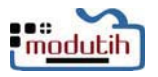

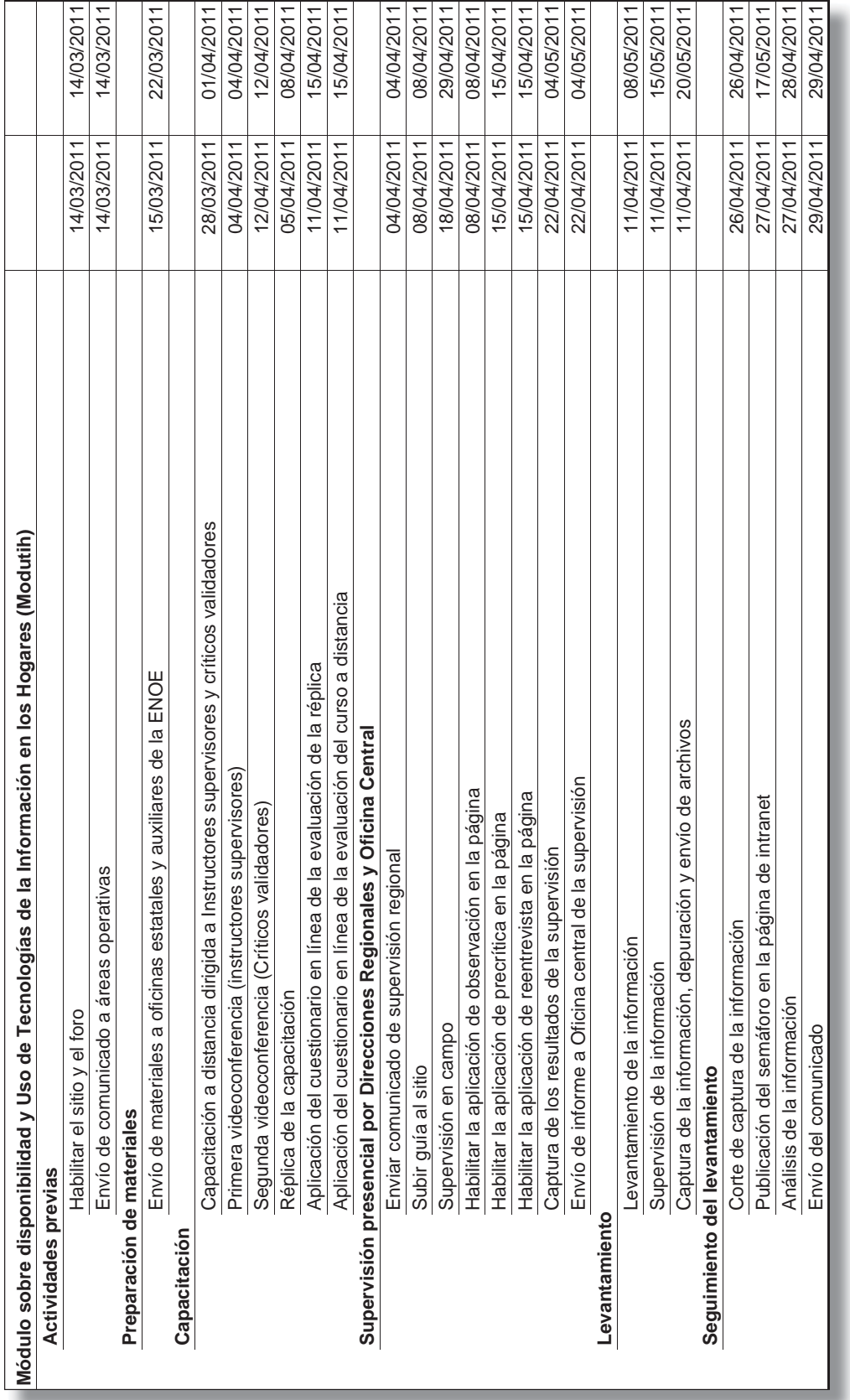

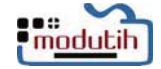

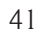

ı

Las fechas que aparecen en el calendario previo, están supeditadas a la realización de las actividades de la ENOE, las que son prioritarias a las de cualquier módulo adjunto.

Conviene enfatizar que la página de la SEDE tiene un apartado específicamente destinado al Modutih, en el cual se incluirán los tópicos relacionados con el proyecto, así como el foro.

Finalmente, es necesario recalcar que la aclaración de las distintas dudas cuya resolución no pueda establecerse mediante el manual, se hará mediante el foro de la página de intranet de la SEDE, ya que de esa forma los diferentes usuarios podrán por medio de su consulta, actuar de manera homogénea ante situaciones similares.

Esa misma herramienta deja constancia de las áreas de oportunidad identificadas a través de las consultas que el personal hace, permitiendo aprovecharlas para mejorar los distintos componentes que intervengan en futuros levantamientos de este proyecto.

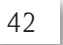

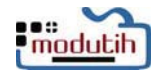

.

## <span id="page-50-0"></span>ANEXO

#### **VIVIENDAS EN MUESTRA ESTIMADA PARA ELMODUTIH POR ENTIDAD, SEGÚN ÁMBITO**

**Encuesta nacional de ocupación y empleo; periodo: abril, 2011**

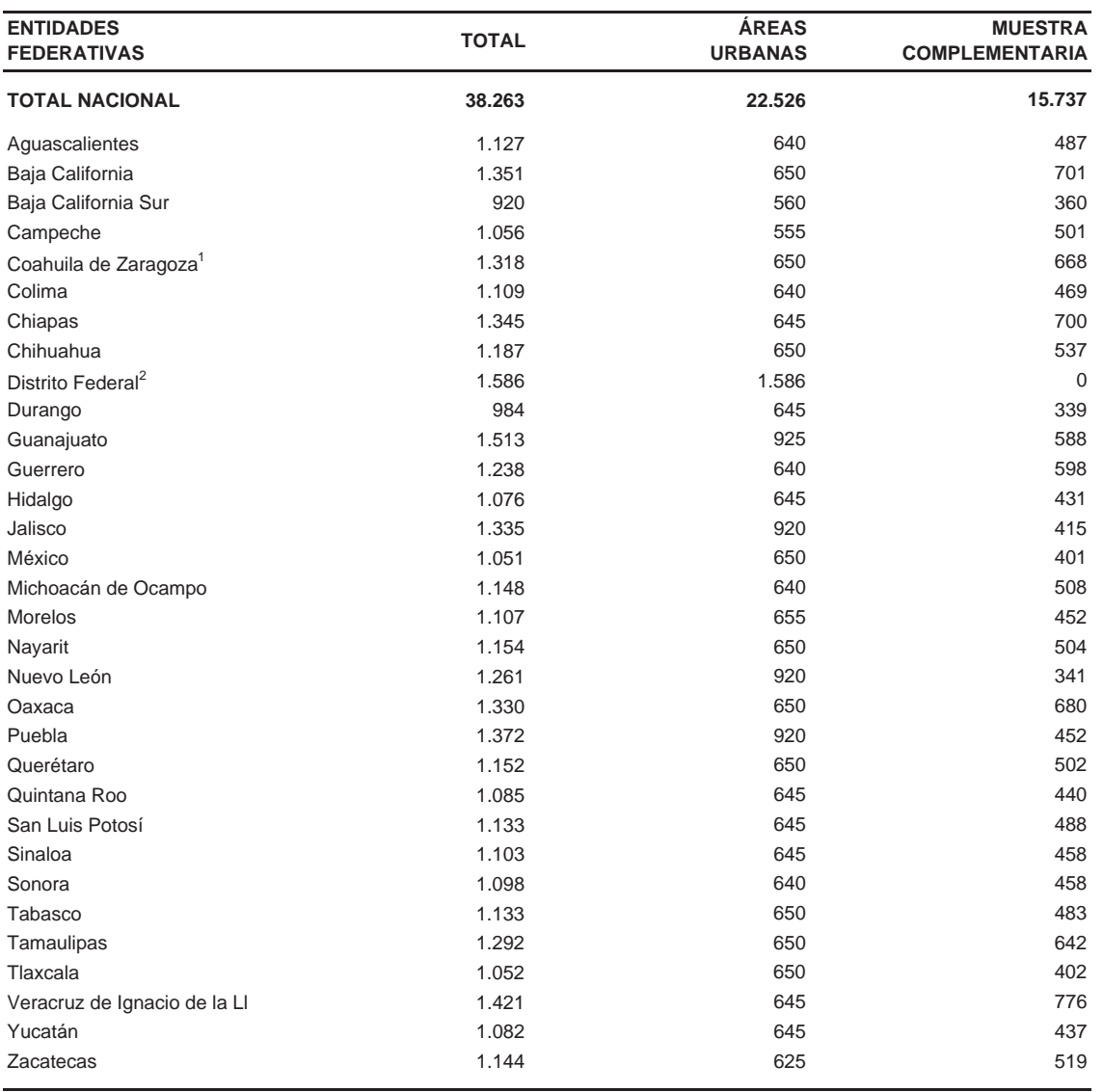

<sup>1</sup> Incluye los municipios de Lerdo y Gómez Palacio correspondientes al estado de Durango, los cuales son levantados por la oficina auxiliar de Torreón.

<sup>2</sup> Incluye los municipios del estado de México que son parte del área metropolitana de la Ciudad de México, los cuales son levantados por la oficina del Distrito Federal.

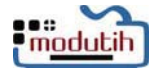

## <span id="page-54-0"></span>**GLOSARIO**

**Apoyo escolar.** Se refiere a que un usuario realice de manera regular parte o la totalidad de su proceso de aprendizaje con el apoyo de una computadora independientemente del lugar donde lo haga.

**Audio.** Todo dispositivo interno o externo de la computadora relacionado con el registro, transmisión o reproducción de sonidos; ejemplos: micrófono, bocinas.

**Banda ancha.** Término comúnmente utilizado durante el acceso a Internet para referirse a velocidades superiores a las de las líneas telefónicas ordinarias en la transmisión simultánea de señales de comunicación. De manera muy básica, se trata de la disponibilidad de un amplio rango de frecuencias para la transmisión de señales. Así, los sistemas de banda ancha permiten que la voz, los datos, y el vídeo sean transmitidos de manera simultánea con un mejor desempeño, ya que la transmisión permanece separada porque viajan en diferentes frecuencias. Los medios de transmisión de banda ancha considerados son el cable de cobre (incluyendo el coaxial) y microondas.

**Bajar programas (software).** Actividad que se refiere a obtener programas, música, juegos y videos existentes en Internet para ser colocados en una computadora.

**Base de datos.** Gran cantidad de registros de información asociados usualmente cada uno a una unidad, los cuales son almacenados y manejados en una computadora.

**Bit.** Abreviatura de Binary Digit (dígito binario). Unidad mínima de información utilizable por una computadora. Teniendo en cuenta que el funcionamiento es por medio del sistema binario, los únicos valores que puede contener un bit son el 0 y 1.

**Byte.** Unidad de información utilizada por las computadoras. Cada byte está compuesto por ocho bits, generalmente representa un carácter (letra, número o símbolo especial).

**CD.** Abreviatura de compact disk (disco impacto), que es un disco cubierto de plástico, cuya superficie contiene información codificada digitalmente. Aunque se le sigue denominando CD-ROM (CD Read Only Memory) el término sólo es correcto para los no regrabables. Con el avance y el abaratamiento de los lectores grabadores de CD en la actualidad es normal la grabación. Pueden contener aproximadamente hasta 700 Mb de información almacenada en forma espiral por medio de sistemas láser.

**Centro de acceso público con costo.** Lugar abierto a la población en general, donde se accede, con un costo, a los servicios de Internet y/o computacionales. Incluye café Internet, kioscos, bibliotecas, oficinas de gobierno, centros educativos, etcétera.

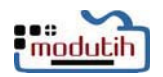

**Centro de acceso público sin costo.** Lugar abierto a la población en general, donde se accede, sin costo, a los servicios de Internet y/o computacionales. Incluye bibliotecas, kioscos, oficinas de gobierno, centros educativos, etcétera.

**Centro de acceso restringido con costo.** Lugar de acceso restringido donde se accede, con un costo, a los servicios de Internet y/o computacionales. Incluye bibliotecas, kioscos, oficinas de gobierno, centros educativos, etcétera.

**Centro de acceso restringido sin costo.** Lugar de acceso restringido donde se accede, sin costo, a los servicios de Internet y/o computacionales. Incluye bibliotecas, kioscos, oficinas de gobierno y centros educativos.

**Computadora.** De manera general se concibe como una máquina electrónica capaz de procesar información siguiendo instrucciones almacenadas en programas. En esos términos y para los fines del Módulo sobre Disponibilidad y Uso de las Tecnologías de la Información en los Hogares, se precisa como una computadora monousuario diseñada para procesamiento de datos, aunque también es usada como una herramienta de entretenimiento y de comunicaciones para enviar y recibir correo electrónico, faxes e información general, así como para acceder a Internet y otros servicios en línea. Incluye computadora de escritorio, móviles (lap top) y las de mano o asistentes personales digitales (PDA); excluye aquellos equipos que tienen algunas de las funciones de una computadora como son los teléfonos celulares o aparatos de televisión.

**Computadora de bolsillo (PDA).** Pequeña computadora que cabe en la palma de la mano de una persona. La carga de información típicamente se hace mediante un lápiz (stick) en lugar de un teclado. Tiene una limitada capacidad de memoria por lo que el conjunto de aplicaciones es reducido. Con ciertas características puede conectarse a dispositivos periféricos o Internet.

**Compras por Internet.** Se refiere a la adquisición de bienes o servicios exclusivamente a través de Internet. Independientemente de que el bien o servicio haya sido ordenado por esas redes, pero el pago y la entrega final de los mismos puede ser conducida en línea o fuera de línea.

**Comunicación.** Se refiere a usar la computadora como un medio para intercambiar mensajes o información más general como pueden ser archivos, imágenes o programas ya sea mediante correos electrónicos o chat.

**Conexión mediante televisión por cable.** Es un modo de conectarse a Internet mediante una red de televisión por cable y puede ver la televisión mientras está conectado a Internet. Esta opción es una variante del servicio de banda ancha y suele ser más rápida que los módems telefónicos.

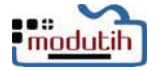

**Conexión mediante línea telefónica.** Acceso a Internet a través de una línea de teléfono existente, de tal manera que mientras esté conectado a la red no puede usar el teléfono. También reconocida como dial up o módem telefónico porque de manera usual requiere uno de ellos.

**Conexión mediante línea telefónica dedicada.** Es la manera de acceder a Internet a través de su línea telefónica y poder utilizar el teléfono mientras está conectado. Es un modo de conexión por banda ancha y también se le conoce como línea de suscriptor digital (ADSL).

**Conexión por medios inalámbricos.** Es la manera de acceder a Internet mediante el uso de distintas modalidades de antenas o dispositivos para la emisión-recepción de señales entre la vivienda y el proveedor del servicio sin usar cables. Incluye la conexión Wi-Fi, la satelital, la de telefonía móvil celular, BAM, 3G. Excluye el tipo de navegación inalámbrica en el que la conexión es mediante una línea dedicada.

**Consola de video juegos.** Aparato electrónico que conectado a un equipo de TV y con la inserción de un cartucho permite jugar un video juego; algunos, de manera especial, permiten jugar e interactuar con programas informáticos que se acceden mediante Internet. Ejemplos: Super Nintendo, Play Station, Wii, Xbox.

**Consulta o investigación en línea.** Actividad genérica de consulta u obtención de información en Internet. Por ejemplo consultar los requerimientos para obtener una visa y un pasaporte; el número de mujeres mayores de 18 años, etc. Excluye las referidas para educación.

**Correo electrónico.** Intercambio de mensajes entre usuarios de una red de computadoras. Más conocido por su acrónimo inglés: e-mail (electronic mail). En Internet se utiliza para intercambiar mensajes, programas fuentes, anuncios, artículos, etc. entre usuarios. La gestión de este intercambio de mensajes necesita de un programa que está disponible en varias versiones.

**Chat (charla).** Las conversaciones electrónicas entre personas suelen denominarse chat en todos los países de habla sajona. En los países de habla latina como España se han acuñado otros términos, como: telediálogos, teleconferencias o diálogos en directo. Permite una conversación entre dos o más usuarios conectados a una red en tiempo real a través del monitor y del teclado.

**Digitalizador o escáner.** Dispositivo de entrada con un funcionamiento similar a una fotocopiadora pero cuyo resultado son imágenes que pueden ser almacenadas en la computadora.

**Disco duro y flexible.** Medios utilizados para el almacenamiento magnético de información a través de una computadora. Desde un punto de vista muy básico, un disco duro es una caja sellada e instalada de forma permanente en el interior de la computadora, conteniendo

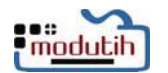

pequeños platos sobre los que se lleva a cabo el mecanismo de lecto/escritura de información; ésta se conserva incluso después de apagar la computadora. En la actualidad la capacidad de almacenamiento de un disco duro se mide en términos de gigabytes. Los discos flexibles, denominados así para distinguirlos de los discos duros, también son reconocidos como disquetes o discos de 3½ pulgadas, son discos de plástico magnetizados de aproximadamente nueve cm. Al contrario de los discos duros, los discos flexibles pueden insertarse y extraerse de la unidad de disco de la computadora (floppy disk) durante una sesión de trabajo. La capacidad estándar de un disquete es de 1.38 MB.

**DOS.** Abreviatura de disk operating system (sistema operativo que está en un disco). Es el software que controla la ejecución de programas y administra otros servicios en una computadora personal; reside en el disco duro.

**DVD.** Abreviatura de digital video disk (disco de video digital). Es parecido a un CD en su forma, tiene el mismo tamaño, 12 cm; pero puede almacenar mucha más información (unos 17 Gigas ante los 640-700 megas), y bastante más rápidos.

**Editor de imagen y/o graficador.** Proceso para llevar a cabo la captura, almacenamiento y presentación de una imagen en el monitor de una computadora.

**Educación.** Se refiere a los accesos a elementos que complementan o apoyan el proceso de aprendizaje ya sea formal o de capacitación. Por ejemplo el acceso a información genérica en línea para la atención de tareas escolares; a notas y apuntes sobre una materia en especial; a cualquier tipo de cursos que sea de particular interés.

**En la casa de otra persona.** Se refiere a la vivienda de otra persona desde donde se tiene acceso a Internet de manera regular.

**Entretenimiento.** Se refiere a usar la computadora para jugar y/o bajar videos o juegos para computadora; para obtener música, programas de radio, video; para leer o bajar artículos, libros, periódicos, revistas o cualquier otro documento de interés en formato electrónico.

**Equipamiento del hogar.** Disponibilidad de bienes materiales e instalaciones en uso en el hogar que proporcionan acceso a algunos medios masivos de comunicación o a otro tipo de tecnología de información y comunicaciones. Los bienes o instalaciones son: computadora, teléfono, teléfono celular televisión y radio.

**Equipo adicional.** Dispositivo, interno o externo de la computadora, que no es parte del equipamiento básico. Se considera que el equipamiento básico de una computadora está constituido por el procesador, el disco duro y el monitor.

**Equipo insuficiente.** Computadora sin los requerimientos necesarios para poder acceder a Internet.

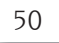

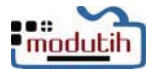

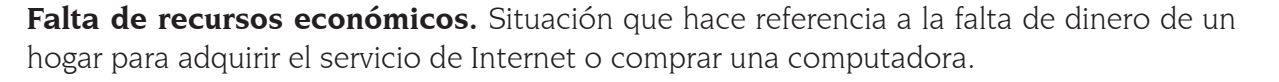

**Gigabyte (GB).** Unidad de almacenamiento; equivale a 1,024 Mb.

**Herramienta de administración.** Programa de computadora que apoya total o parcialmente la realización de alguna de las siguientes labores administrativas: el manejo del personal, de recursos materiales, financieros, de nómina, procesos contables, inventarios de bienes, de insumos, de finanzas, adquisiciones, proveedores, etcétera.

**Hogar.** Unidad formada por una o más personas, unidas o no por lazos de parentesco, que residen habitualmente en la misma vivienda y se sostienen de un gasto común para la alimentación.

**Hogar que tiene computadora.** Hogar que en todo momento puede usar una computadora en el lugar que habita. Excluye situaciones que inducen una periodicidad de permanencia del equipo en el hogar, por ejemplo cada tercer día, semanalmente, mensualmente, cada tres meses, etc.

**Hogar con conexión a Internet.** Hogar en el que actualmente o durante los últimos 12 meses dispuso de los recursos necesarios para establecer una conexión a la red mundial de cómputo para el intercambio de información. Para el caso de este Módulo los recursos necesarios son tanto un equipo de conexión (computadoras, celulares, iphone, entre otros), como la habilitación del servicio de conexión a la red mundial de información independientemente de que medie un pago por este servicio. Excluye a los hogares en los que de manera eventual se ha realizado el acceso a Internet por medio de equipos en tránsito y ajenos al hogar.

**Hoja de cálculo.** Programa que habilita al usuario a realizar procesos de cálculo sobre datos desplegados en renglones y columnas en el monitor de una computadora. Ejemplo: Excel, Excel Pro. Quatro.

**Impresora.** Dispositivo de salida que imprime los resultados de un proceso llevado a cabo en un equipo de cómputo.

Individuo que desconoce la utilidad. Persona que no identifica el provecho o ventaja que se puede obtener de una computadora. No sabe para qué sirve.

**Internet.** Red mundial de redes de computadoras, que usan el protocolo de red TCP/IP para transmitir e intercambiar información. Nacida en 1969 en los EE.UU. a la cual están conectadas centenares de millones de personas, organismos y empresas en todo el mundo, mayoritariamente en los países más desarrollados, y cuyo rápido desarrollo está teniendo importantes efectos sociales, económicos y culturales, convirtiéndose de esta manera en uno de los medios más influyentes de la llamada sociedad de la información y en la autopista de la información por excelencia. Fue conocida como ARPANET hasta 1974.

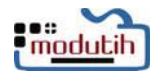

**Juegos.** Programas de juegos operados por medio de una computadora.

**Kilobytes (KB).** Unidad de almacenamiento equivalente a 1,024 bytes.

Lector/grabador de CD/DVD. Dispositivo, interno o externo, usado para leer y/o grabar discos ópticos que contienen registros de información codificados digitalmente, ya sean datos (CD) o video (DVD). Generalmente es un sistema láser.

**Lenguaje de programación**. En informática, conjunto de caracteres e instrucciones utilizadas para escribir programas de una computadora.

**Línea telefónica.** Enlace con capacidad básica para transmitir principalmente señales de voz, entre un centro de conmutación público y un punto de conexión terminal: una caseta pública telefónica, una instalación telefónica privada o cualquier otro tipo terminal que utilice señales compatibles con la red pública telefónica.

**Manejador de bases de datos.** Lenguaje usado para describir la estructura de una base de datos o para acceder y manipular los datos contenidos en ella. Ejemplo: Database, Fox, Acces, etcétera.

**Megabytes (MB).** Unidad de almacenamiento que equivale a 1024 Kb, es decir 1024x1024 bytes o 1 048 576 caracteres (si entendemos cada uno de éstos por un byte).

**Módem.** Dispositivo modulador-demodulador o viceversa que modifica las señales digitales procedentes de una computadora en analógicas para su transmisión por las líneas convencionales; o a la inversa, lee éstas y las hace comprensibles para la computadora, según se efectúen operaciones como emisor o receptor.

**Pagos por Internet.** Cumplimiento de una obligación monetaria mediante Internet, ya sea con un particular, empresa u organización de gobierno.

Parientes o amigos. Se refiere al hogar de otra persona desde donde acceso Internet de manera regular.

**Persona que sabe usar una computadora (usuario de computadora).** Individuo de seis o más años que tiene el conocimiento o habilidad necesaria para que, de manera autónoma, encienda, realice alguna actividad en la computadora y la apague. Las actividades pueden ser de carácter escolar, que atiendan situaciones laborales, como medio de comunicación, de entretenimiento, de compra o pago de bienes y servicios, entre otros.

**Procesador (chip microprocesador).** Parte básica de la computadora que hace todo el procesamiento de datos. Ejemplos de procesadores Intel: Pentium 4, Pentium III, Celeron, Pentium PRO; de procesadores AMD: Athlon, K6-III,K6-II,K6; de procesadores CYRIX: Media GX, M11, 6X86. De los procesadores de Apple: 68XXX, PowerPC.

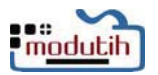

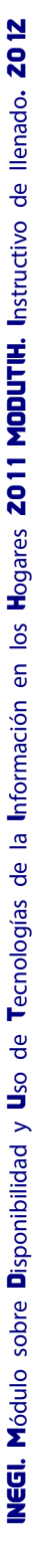

**Procesador de textos.** Programa de computadora que la convierte en una máquina de escribir muy perfeccionada.

**Programas de comunicación.** Dispositivos que controlan los envíos e intercambios de información y datos con otras computadoras de una red.

**RAM.** Abreviatura de random access memory (memoria de acceso aleatorio). Memoria principal de una computadora, donde se ubican para su ejecución los programas y datos; su contenido se pierde al apagar la máquina.

**Registro.** Conjunto de información referente a un sólo ente.

**Señal de televisión de paga.** Se refiere a la situación de tener en el hogar otra señal de televisión diferente de la gratuita. Incluye cable o satélite.

**Servicios de computación.** Los relacionados con la operación de programas de software de oficina, videojuegos, escaneo de imágenes, impresión de documentos, etcétera.

**Servicios de Internet.** Los relacionados con el correo electrónico, navegador WEB (búsqueda y descarga de información habida en la red), Chat (mensajería instantánea), etcétera.

**Sistema operativo.** Conjunto de programas que sirve de enlace entre el programador y la computadora. Es el responsable de gestionar los recursos de ésta, como son los discos duros, memorias, control de periféricos como pantallas, teclados, etc. Se podría decir que unifican y estandarizan el funcionamiento de una computadora. Como ejemplo, sin ellos una aplicación tipo contable o cualquiera otra, sólo tendría funcionamiento en equipos de cómputo con exactas características, gracias a ellos esa misma aplicación será posible utilizarla en cualquiera que comparta el mismo Sistema Operativo. Ejemplos: DOS, Windows, Macintosh, Linux, entre otros.

**Software.** Programas o elementos lógicos que hacen funcionar una computadora o una red. Hay diferentes tipos de software: el software de sistema, que controla la operación de la computadora y el software de aplicación, que hace ciertos trabajos como el procesador de textos, los diccionarios electrónicos y los juegos, entre otros; el software libre (freeware) que es cualquier tipo de software y generalmente disponible de manera gratuita.

**Teléfono celular.** Equipo portátil respaldado por un servicio automático de telefonía móvil mediante tecnología celular. El equipo debe estar en condiciones de facilitar el servicio de comunicación o debe estarlo próximamente.

**Televisor analógico de gabinete.** Televisor cuya parte posterior tiene forma de una caja de proporciones similares a la altura del televisor. La pantalla del cinescopio tiene una forma cuadrangular y es ligeramente curva. En muchos casos suele tener las bocinas en las esquinas inferiores izquierda y derecha o sólo de un lado; asimismo, el cambio de canal y/o volumen

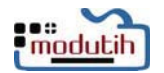

se realiza mediante botones o perillas, aunque hay algunos modelos con control remoto para operarlos. Incluye los modelos con gabinete más nuevos, que a diferencia de los anteriores, su pantalla es plana y generalmente son operados por control remoto.

**Televisor digital.** Televisor que carece de gabinete y cinescopio, es muy delgado, tiene forma rectangular alargada horizontalmente, con pantalla plana rectangular de cristal líquido (LCD) o de plasma. Suele tener las bocinas ocultas en la parte posterior, a los lados e incluso separadas del televisor y es operado por control remoto.

**TIC. Abreviatura de tecnologías de la información y la comunicación.** Entendiendo éstas como la convergencia tecnológica de la computación, la microelectrónica y las telecomunicaciones para producir información en grandes volúmenes, y para consultarla y transmitirla a través de enormes distancias. Engloba a todas aquellas tecnologías que conforman la sociedad de la información, como son, entre otras, la informática, Internet, multimedia o los sistemas de telecomunicaciones.

**Trabajo.** Se refiere a que una persona realice de manera regular parte o la totalidad de sus procesos de trabajo con el apoyo de una computadora.

**Transacciones vía Internet.** Operación comercial de compra venta electrónica mediante redes de computadoras, realizada exclusivamente sobre Internet con alguna empresa, gobierno o particulares. Los bienes y los servicios son ordenados por Internet, aunque el pago o la entrega final del bien o el servicio se realicen en o fuera de línea.

**Unidad de almacenamiento magnético adicional.** Unidad de almacenamiento que generalmente se utiliza como copia de seguridad o de traslado de información. Algunas, como las cintas, sólo se suelen utilizar como copias de seguridad, sobre todo porque el acceso para encontrar los datos es muy lento. Hay distintos tipos de discos teniendo en cuenta los materiales utilizados en su construcción y la forma de grabación. Con todo, los más generalizados en este momento son los discos, y de este formato son los "discos duros" y "disquetes".

**Usuario de Internet.** Individuo de seis o más años que en forma eventual o cotidiana, y de manera autónoma, ha accedido y realizado alguna actividad en Internet en los últimos doce meses. Las actividades pueden ser, entre otras, para realizar tareas escolares; las relacionadas con el trabajo; de comunicación, incluyendo correos electrónicos o conversaciones escritas (Chat); de capacitación, adiestramiento o formación a distancia mediante videoconferencias; de entretenimiento, como son las de bajar o jugar videojuegos o programas de computadora en la red, como son los de música.

**Usuario de teléfono celular.** Individuo de seis o más años de edad que se comunicó con otra persona mediante un teléfono celular, durante los últimos 12 meses, ya sea como emisor o receptor de una llamada. Incluye envío o recepción de mensajes, así como consulta de información.

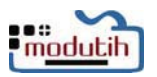

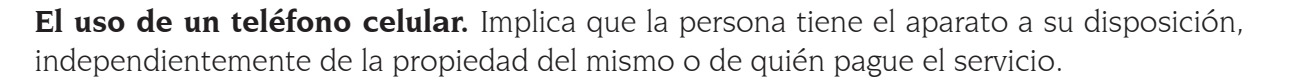

**Videoconferencia.** Proceso de presentar imágenes de video en una computadora enviadas por otra computadora. Puede realizarse o no de manera simultánea.

**I** modutih